# **python-deltasigma documentation** *Release 0.2.0*

**Giuseppe Venturini**

July 28, 2015

#### Contents

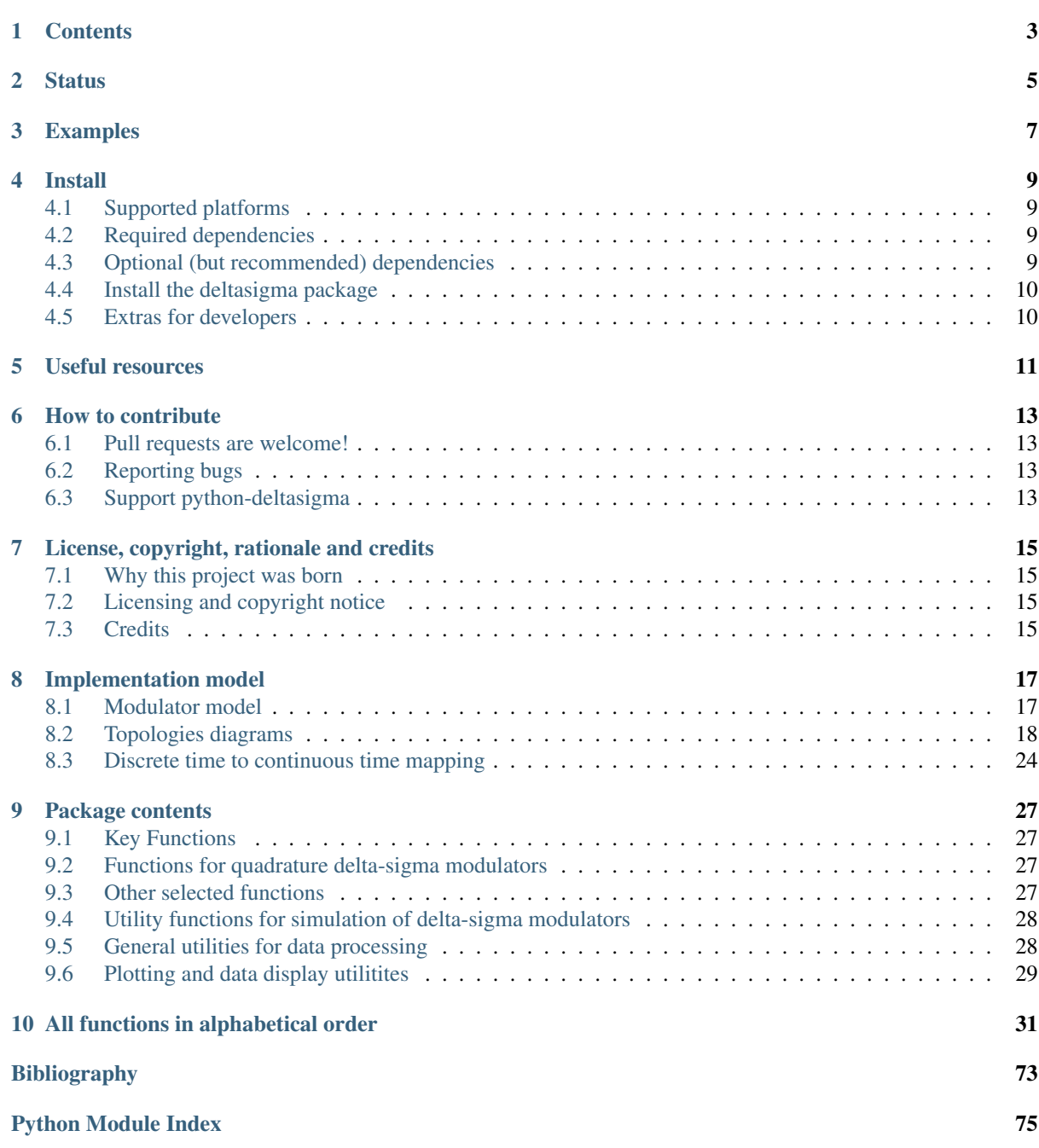

*A port of the* MATLAB Delta Sigma Toolbox *based on free software and very little sleep.*

Author Giuseppe Venturini, based on Richard Schreier's work, who deserves most of the credit.

Release 0.2.0

Date July 28, 2015

Homepage: <http://www.python-deltasigma.io>

Documentation: <http://docs.python-deltasigma.io>

Repository: <https://github.com/ggventurini/python-deltasigma>

Bug tracker: <https://github.com/ggventurini/python-deltasigma/issues>

Python-deltasigma is a Python package to *synthesize, simulate, scale and map to implementable structures* delta sigma modulators.

It aims to provide a 1:1 Python port of Richard Schreier's \*excellent\* [MATLAB Delta Sigma Toolbox,](http://www.mathworks.com/matlabcentral/fileexchange/19-delta-sigma-toolbox) the *de facto* standard tool for high-level delta sigma simulation, upon which it is very heavily based.

<span id="page-6-0"></span>**CHAPTER 1**

## **Contents**

#### Contents

- *[Introduction](#page-6-0)*
- *[Contents](#page-6-0)*
- *[Status](#page-8-0)*
- *[Examples](#page-10-0)*
- *[Install](#page-12-0)*
	- *[Supported platforms](#page-12-1)*
	- *[Required dependencies](#page-12-2)*
	- *[Optional \(but recommended\) dependencies](#page-12-3)*
	- *[Install the deltasigma package](#page-13-0)*
	- *[Extras for developers](#page-13-1)*
- *[Useful resources](#page-14-0)*
- *[How to contribute](#page-16-0)*
	- *[Pull requests are welcome!](#page-16-1)*
	- *[Reporting bugs](#page-16-2)*
	- *[Support python-deltasigma](#page-16-3)*
- *[License, copyright, rationale and credits](#page-18-0)*
	- *[Why this project was born](#page-18-1)*
	- *[Licensing and copyright notice](#page-18-2)*
	- *[Credits](#page-18-3)*
- *[Implementation model](#page-20-0)*
	- *[Modulator model](#page-20-1)*
		- \* *[The loop filter](#page-20-2)*
		- \* *[Quantizer model](#page-21-1)*
	- *[Topologies diagrams](#page-21-0)*
		- \* *[CIFB](#page-22-0)*
		- \* *[CIFF](#page-23-0)*
		- \* *[CRFB](#page-24-0)*
		- \* *[CRFF](#page-25-0)*
		- \* *[CRFBD](#page-26-0)*
		- \* *[CRFFD](#page-27-1)*
	- *[Discrete time to continuous time mapping](#page-27-0)*
		- \* *[1: equate the loop filter transfer functions](#page-28-0)*
		- \* *[2: match the loop filter impulse responses](#page-28-1)*
		- \* *[3: match the DT NTF and CT filter pulse responses](#page-28-2)*
- *[Package contents](#page-30-0)*
	- *[Key Functions](#page-30-1)*
	- *[Functions for quadrature delta-sigma modulators](#page-30-2)*
	- *[Other selected functions](#page-30-3)*
	- *[Utility functions for simulation of delta-sigma modulators](#page-31-0)*
	- *[General utilities for data processing](#page-31-1)*
	- *[Plotting and data display utilitites](#page-32-0)*
- *[All functions in alphabetical order](#page-34-0)*

### **Status**

<span id="page-8-0"></span>This project is a *work in progress*, not all functionality has been ported, yet. The next figure shows the relationship between the main functions and the available functionality at a glance.

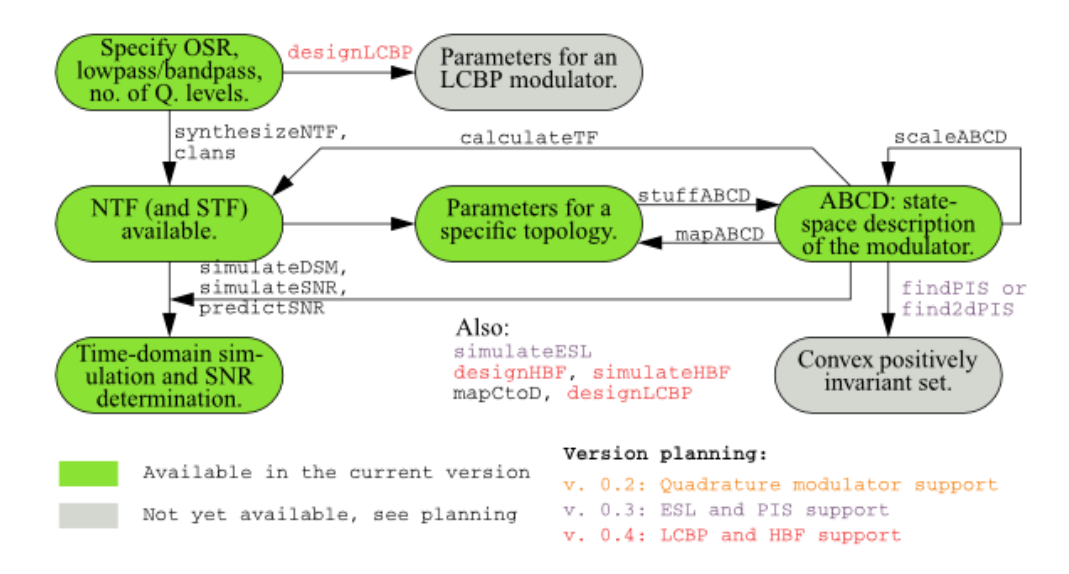

A detailed changelog may be found in [CHANGES.rst.](https://github.com/ggventurini/python-deltasigma/blob/master/CHANGES.rst)

Detailed information split by file and function status may be found in [files.csv.](https://github.com/ggventurini/python-deltasigma/blob/master/files.csv)

The further functionality is expected to be ported and available in future releases according to [the ROADMAP.](https://github.com/ggventurini/python-deltasigma/blob/master/ROADMAP.md)

## **Examples**

<span id="page-10-0"></span>To see the currently implemented functionality in action, take a look at the following ipython notebooks:

- [dsdemo1,](http://nbviewer.ipython.org/urls/raw.githubusercontent.com/ggventurini/python-deltasigma/master/examples/dsdemo1.ipynb) notebook port of the interactive dsdemo1.m.
- [dsdemo2,](http://nbviewer.ipython.org/urls/raw.githubusercontent.com/ggventurini/python-deltasigma/master/examples/dsdemo2.ipynb) notebook port of the interactive dsdemo2.m.
- [dsdemo3,](http://nbviewer.ipython.org/urls/raw.githubusercontent.com/ggventurini/python-deltasigma/master/examples/dsdemo3.ipynb) notebook port of the interactive dsdemo3.m.
- [dsdemo4,](http://nbviewer.ipython.org/urls/raw.githubusercontent.com/ggventurini/python-deltasigma/master/examples/dsdemo4.ipynb) notebook port of dsdemo4.m. [Audio file,](https://raw.githubusercontent.com/ggventurini/python-deltasigma/master/examples/sax.wav.b64) right click to download.
- [MASH example,](http://nbviewer.ipython.org/urls/raw.githubusercontent.com/ggventurini/python-deltasigma/master/examples/MASH_example.ipynb) an example of the simulation of a MASH cascade.
- [dsexample1,](http://nbviewer.ipython.org/urls/raw.githubusercontent.com/ggventurini/python-deltasigma/master/examples/dsexample1.ipynb) Python version of dsexample1.m.
- [dsexample2,](http://nbviewer.ipython.org/urls/raw.githubusercontent.com/ggventurini/python-deltasigma/master/examples/dsexample2.ipynb) Python version of dsexample2.m.
- [dsexample3,](http://nbviewer.ipython.org/urls/raw.githubusercontent.com/ggventurini/python-deltasigma/master/examples/dsexample3.ipynb) Python version of dsexample3.m.

They are also a good means for getting started quickly.

If you have some examples you would like to share, [send me a mail,](http://tinymailto.com/5310) and I will add them to the above list.

### **Install**

## <span id="page-12-1"></span><span id="page-12-0"></span>**4.1 Supported platforms**

python-deltasigma runs on every platform and arch. supported by its dependencies:

- *Platforms*: Linux, Mac OS X, Windows.
- *Archs*: x86, x86\_64 and armf (arm with floating point unit).

### <span id="page-12-2"></span>**4.2 Required dependencies**

Using python-deltasigma requires [Python 2 or 3,](http://www.python.org/) at your choice, [numpy,](http://www.numpy.org/) [scipy](http://www.scipy.org)  $(>= 0.11.0)$  and [matplotlib.](http://www.matplotlib.org)

They are packaged by virtually all the major Linux distributions.

On a Debian Linux system, you may install them issuing:

aptitude install python python-numpy python-scipy python-matplotlib

Refer to your system documentation for more information.

On Windows, I hear good things about:

- [Enthought Canopy,](https://www.enthought.com/store/) a Python distribution that carries both free and commercial versions, and
- [Anaconda,](https://store.continuum.io/cshop/anaconda/) which offers its full version for free.

I do not run Windows, so I can't really provide more info (sorry), except that people tell me they manage to have a working setup.

*Mac OS X* is also supported by [Enthought Canopy](https://www.enthought.com/store/) and [Anaconda,](https://store.continuum.io/cshop/anaconda/) which likely provide the easiest and fastest solution to have a scientific Python stack up and running.

More information can be found on the [scipy install page](http://www.scipy.org/install.html) and on the [matplotlib homepage.](http://matplotlib.org/)

I wrote in a different context some directions to [compile numpy and scipy yourself,](https://github.com/ahkab/ahkab/wiki/Install:-numpy-and-scipy) which also apply here. Be warned, it can easily get complicated.

## <span id="page-12-3"></span>**4.3 Optional (but recommended) dependencies**

The required dependencies have been kept to a minimum to allow running python-deltasigma on workstations that are not managed by the user but by a system administrator - where typically installing libraries is not possible and software packages are disarmingly outdated.

If at all possible, installing [Cython](http://www.cython.org) is strongly recommended.

python-deltasigma contains python extension to simulate delta sigma modulators providing a near-native execution speed – overall roughly a 70x speed-up compared to a plain Python implementation.

On Linux, installing Cython is just one: *aptitude install cython* away.

On Mac OS X and Windows, Cython may be installed as part of one of the frameworks above. Please notice a compiler is needed, this may require installing XCode and its command-line utilities or gcc through homebrew, on Mac OS X, or Mingw, on Windows.

If the BLAS headers are found on the machine, they will be used. In case they cannot be found automatically, it is recommended to set the environment variable BLAS\_H to the BLAS headers directory.

On Mac OS X, consider linking the headers to their conventional location:

```
sudo ln -s /System/Library/Frameworks/Accelerate.framework/Versions/Current/Frameworks/vecLib.fra
```
The Cython extensions were written by Sergio Callegari, please see the deltasigma/ for copyright notice and more information.

### <span id="page-13-0"></span>**4.4 Install the deltasigma package**

Once the dependencies set up, it is possible to install the latest stable version directly from the [Python Package](http://pypi.python.org) [Index \(PYPI\),](http://pypi.python.org) running:

pip install deltasigma

The above command will also attempt to compile and install the dependencies in case they are not found. Please notice this is not recommended and for this to work you should already have the required C libraries in place.

If you are interested in a bleeding-edge version – potentially less stable – or in contributing code (*that's awesome!*) you can head over to [the Github repository](http://github.com/ggventurini/python-deltasigma) and check out the code from there.

Then run:

python setup.py install

The flag  $-\text{user}$  may be an interesting option to install the package for the current user only, and it doesn't require root privileges.

### <span id="page-13-1"></span>**4.5 Extras for developers**

The following may be installed at a later stage and are typically only necessary for developers.

Building the documentation requires the [sphinx](http://sphinx-doc.org/) package. It is an optional step, as the [the latest documentation is](http://python-deltasigma.readthedocs.org/en/latest/) [available on line,](http://python-deltasigma.readthedocs.org/en/latest/) without need for you to build it.

If you plan to modify the code, *python-deltasigma* comes with a complete unit tests suite, which is run against every commit and that any addition should pass both for Python 2 and 3. To run it locally, [setuptools](https://pypi.python.org/pypi/setuptools) is needed, as it is used to access the reference function outputs.

Running the test suite may be conveniently automated installing [nose,](https://pypi.python.org/pypi/nose/) and then issuing:

nosetests -v deltasigma

from the repository root.

### **Useful resources**

<span id="page-14-0"></span>The original MATLAB Toolbox provides in-depth documentation, which is very useful to understand what the toolbox is capable of. See [DSToolbox.pdf](https://github.com/ggventurini/python-deltasigma/blob/master/delsig/DSToolbox.pdf?raw=true) and [OnePageStory.pdf](https://github.com/ggventurini/python-deltasigma/blob/master/delsig/OnePageStory.pdf?raw=true) (*PDF warning*).

The book:

Richard Schreier, Gabor C. Temes, *Understanding Delta-Sigma Data Converters*, ISBN: 978-0-471- 46585-0, November 2004, Wiley-IEEE Press

is probably *the most authoritative resource on the topic*. Chapter 8-9 show how to use the MATLAB toolkit and the observations apply also to this Python port. Links on [amazon,](http://www.amazon.com/Understanding-Delta-Sigma-Converters-Richard-Schreier/dp/0471465852) on [the Wiley-IEEE press.](http://eu.wiley.com/WileyCDA/WileyTitle/productCd-0471465852,miniSiteCd-IEEE2.html)

*I am not affiliated with neither the sellers nor the authors.*

### **How to contribute**

### <span id="page-16-1"></span><span id="page-16-0"></span>**6.1 Pull requests are welcome!**

If you want to port some code, fix a bug, add a cool example or implement new functionality (in this case it may be a good idea to get in touch early on), *that's awesome!*

There are only a few *guidelines*, which can be overridden every time it is reasonable to do so:

- Please try to follow PEP8.
- Try to keep the functions signature identical. Parameters with NaN default values have their default value replaced with None.
- If a function has a variable number of return values, its Python port should implement the maximum number of return values.

No commit should ever fail the test suite.

## <span id="page-16-2"></span>**6.2 Reporting bugs**

What bugs, *there are no bugs!*

Jokes aside, please report all bugs on [on the Github issue tracker.](https://github.com/ggventurini/python-deltasigma/issues)

## <span id="page-16-3"></span>**6.3 Support python-deltasigma**

*I do not want your money.* I develop this software because I enjoy it and because I use it myself.

If you wish to support the development of python-deltasigma or you find the package useful or you otherwise wish to contribute monetarily, \*please donate to cancer research instead:\*

- [Association for International Cancer Research \(eng\),](http://www.aicr.org.uk/donate.aspx) or
- [Fond. IRCCS Istituto Nazionale dei Tumori \(it\).](http://www.istitutotumori.mi.it/modules.php?name=Content&pa=showpage&pid=24)

Consider [sending me a mail](http://tinymailto.com/5310) afterwards, \*it makes for great motivation!\*

## **License, copyright, rationale and credits**

## <span id="page-18-1"></span><span id="page-18-0"></span>**7.1 Why this project was born**

I like challenges, delta-sigma modulation and I don't have the money for my own MATLAB license. After all, *which grad student or young researcher has it?*

With this Python package you can simulate delta-sigma modulators for free, on any PC.

I hope you find it useful.

## <span id="page-18-2"></span>**7.2 Licensing and copyright notice**

All original MATLAB code is Copyright (c) 2009, Richard Schreier. See the LICENSE file for the licensing terms.

The Python code here provided is a derivative work from the above toolkit and subject to the same license terms.

Credit goes to Richard Schreier for the original ideas, their MATLAB implementation and the all the diagrams found in this documentation. Little-to-no conceptual improvements are introduced here, just code adaptation, refactoring, rewrites and fixing of a few minor issues.

This package contains some source code from pydsm, also based on the same MATLAB toolbox. The pydsm package is copyright (c) 2012, Sergio Callegari.

When not otherwise specified, the Python code is Copyright 2013, Giuseppe Venturini and the python-deltasigma contributors.

MATLAB is a registered trademark of The MathWorks, Inc.

## <span id="page-18-3"></span>**7.3 Credits**

The python-deltasigma package was written by [Giuseppe Venturini,](https://github.com/ggventurini) as a derivative work of Richard Schreier's MATLAB Delta Sigma toolbox. It contains code from pydsm, also based on the same MATLAB toolbox and written by Sergio Callegari.

Contributors: Shayne Hodge

### **Implementation model**

<span id="page-20-0"></span>The internal implementation of delta sigma modulators follows closely the one in Richard Schreier's [MATLAB](http://www.mathworks.com/matlabcentral/fileexchange/19-delta-sigma-toolbox) [Delta Sigma Toolbox,](http://www.mathworks.com/matlabcentral/fileexchange/19-delta-sigma-toolbox) upon which the following documentation is very heavily based.

### <span id="page-20-1"></span>**8.1 Modulator model**

A delta-sigma modulator with a single quantizer is assumed to consist of quantizer connected to a loop filter as shown in the diagram below.

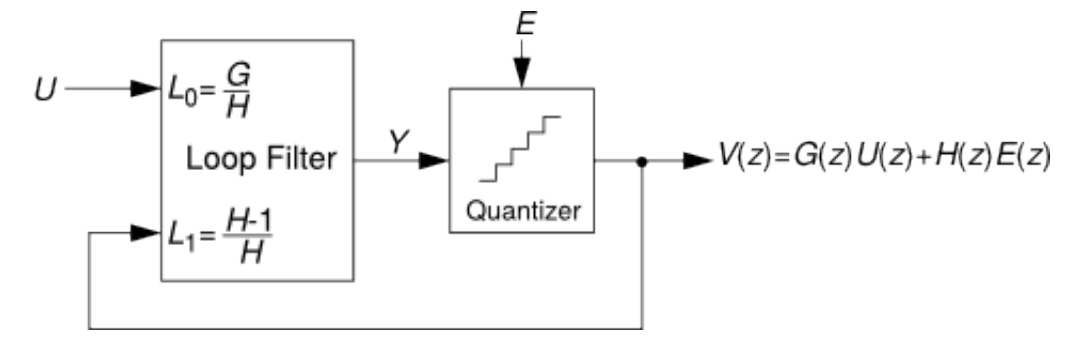

#### <span id="page-20-2"></span>**8.1.1 The loop filter**

The loop filter is described by an  $ABCD$  matrix. For single-quantizer systems, the loop filter is a two-input, one-output linear system and ABCD is an  $(n + 1, n + 2)$  matrix, partitioned into A  $(n, n)$ , B  $(n, 2)$ , C  $(1, n)$  and  $D(1, 2)$  sub-matrices as shown below:

$$
ABCD = \left[\begin{array}{c|c} A & B \\ \hline C & D \end{array}\right].
$$

The equations for updating the state and computing the output of the loop filter are:

$$
x(n + 1) = Ax(n) + B\begin{bmatrix} u(n) \\ v(n) \end{bmatrix}
$$

$$
y(n) = Cx(n) + D\begin{bmatrix} u(n) \\ v(n) \end{bmatrix}.
$$

Where  $u(n)$  is the input sequence and  $v(n)$  is the modulator output sequence.

This formulation is sufficiently general to encompass all single-quantizer modulators which employ linear loop filters. The toolbox currently supports translation to/from an ABCD descrip- tion and coefficients for the following topologies:

• CIFB : Cascade-of-integrators, feedback form.

- CIFF : Cascade-of-integrators, feedforward form.
- CRFB : Cascade-of-resonators, feedback form.
- CRFF : Cascade-of-resonators, feedforward form.
- CRFBD : Cascade-of-resonators, feedback form, delaying quantizer.
- CRFFD : Cascade-of-resonators, feedforward form, delaying quantizer
- PFF : Parallel feed-forward
- Stratos : A CIFF-like structure with non-delaying resonator feedbacks  $<sup>1</sup>$  $<sup>1</sup>$  $<sup>1</sup>$ </sup>

See *[Topologies diagrams](#page-21-0)* for a block-level view of the different modulator structures.

Multi-input and multi-quantizer systems can also be described with an ABCD matrix and the previous equation will still apply. For an  $n_i$ -input,  $n_o$ -output modulator, the dimensions of the sub-matrices are A:  $(n, n)$ , B:  $(n, n_i + n_o), C: (n_o, n)$  and  $D: (n_o, n_i + n_o).$ 

### <span id="page-21-1"></span>**8.1.2 Quantizer model**

The quantizer is ideal, producing integer outputs centered about zero. Quantizers with an even number of levels are of the mid-rise type and produce outputs which are odd integers. Quantizers with an odd number of levels are of the mid-tread type and produce outputs which are even inte- gers.

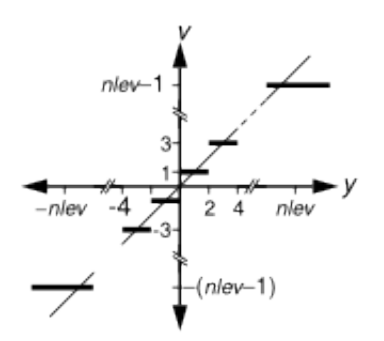

Transfer curve of a quantizer with an even number of levels.

See also:

[bquantize\(\)](#page-37-0), [bunquantize\(\)](#page-38-0)

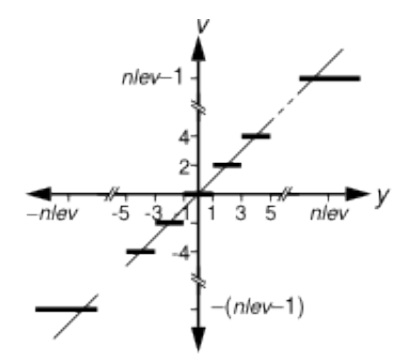

Transfer curve of a quantizer with an odd number of levels.

## <span id="page-21-0"></span>**8.2 Topologies diagrams**

All the following topology diagrams are reproduced from [DSToolbox.pdf](https://github.com/ggventurini/python-deltasigma/blob/master/delsig/DSToolbox.pdf?raw=true) in the [MATLAB Delta Sigma Toolbox,](http://www.mathworks.com/matlabcentral/fileexchange/19-delta-sigma-toolbox) written by Richard Schreier. All credits belong to the original author.

<span id="page-21-2"></span><sup>1</sup> Contributed to the MATLAB delta sigma toolbox in 2007 by Jeff Gealow.

### <span id="page-22-0"></span>**8.2.1 CIFB**

**CIFB** Structure

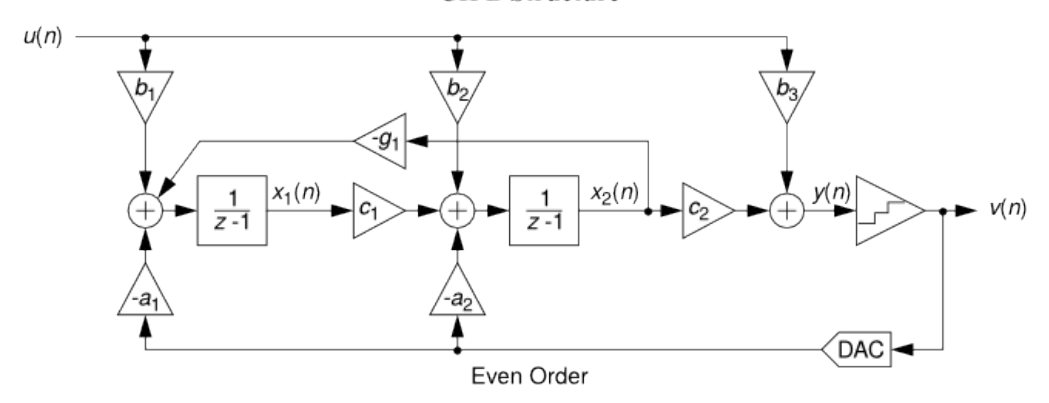

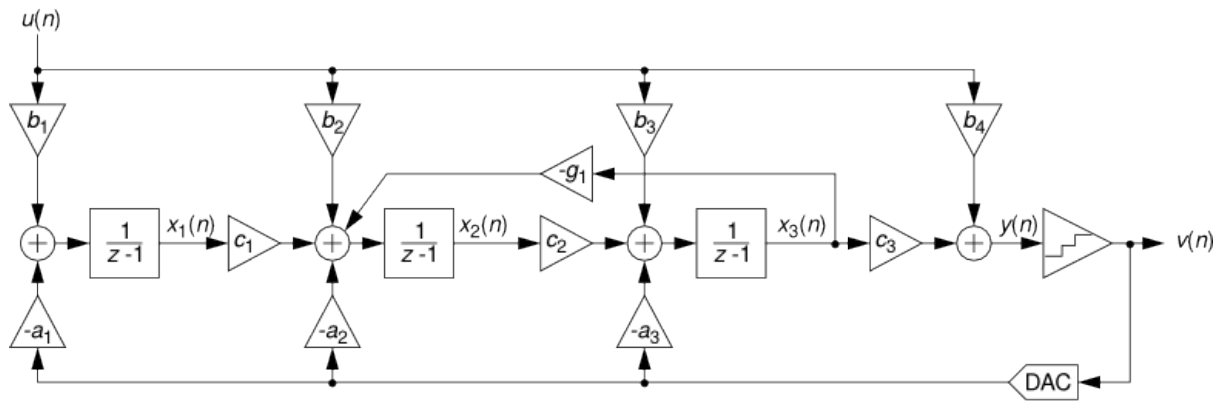

Odd Order

## <span id="page-23-0"></span>**8.2.2 CIFF**

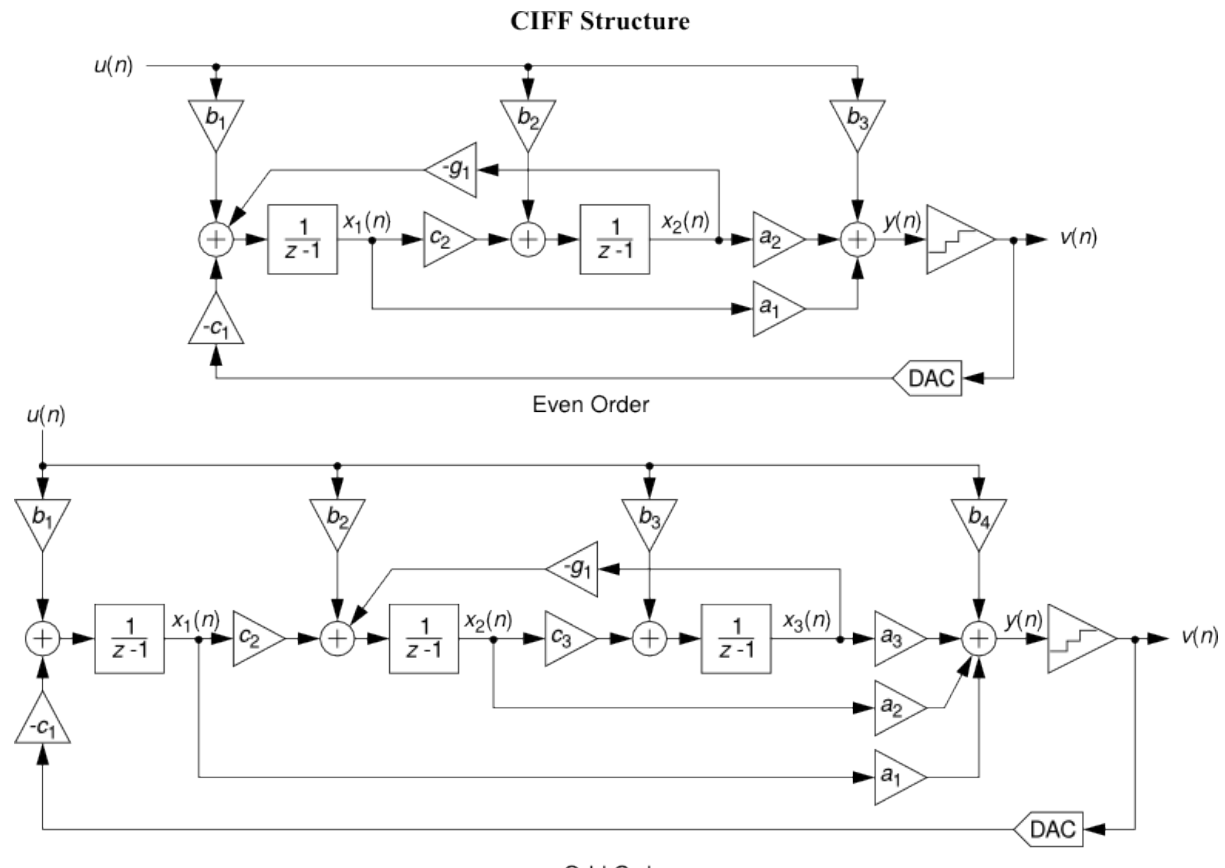

Odd Order

### <span id="page-24-0"></span>**8.2.3 CRFB**

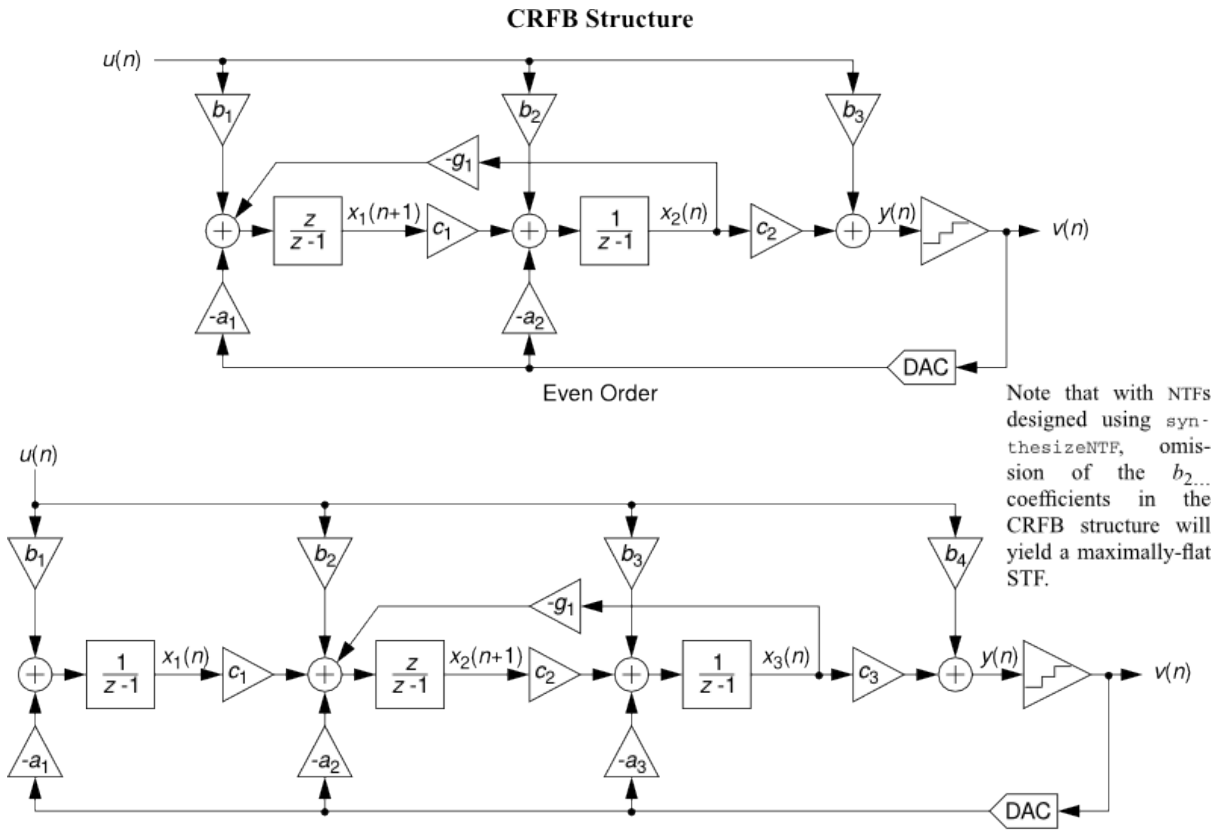

Odd Order

### <span id="page-25-0"></span>**8.2.4 CRFF**

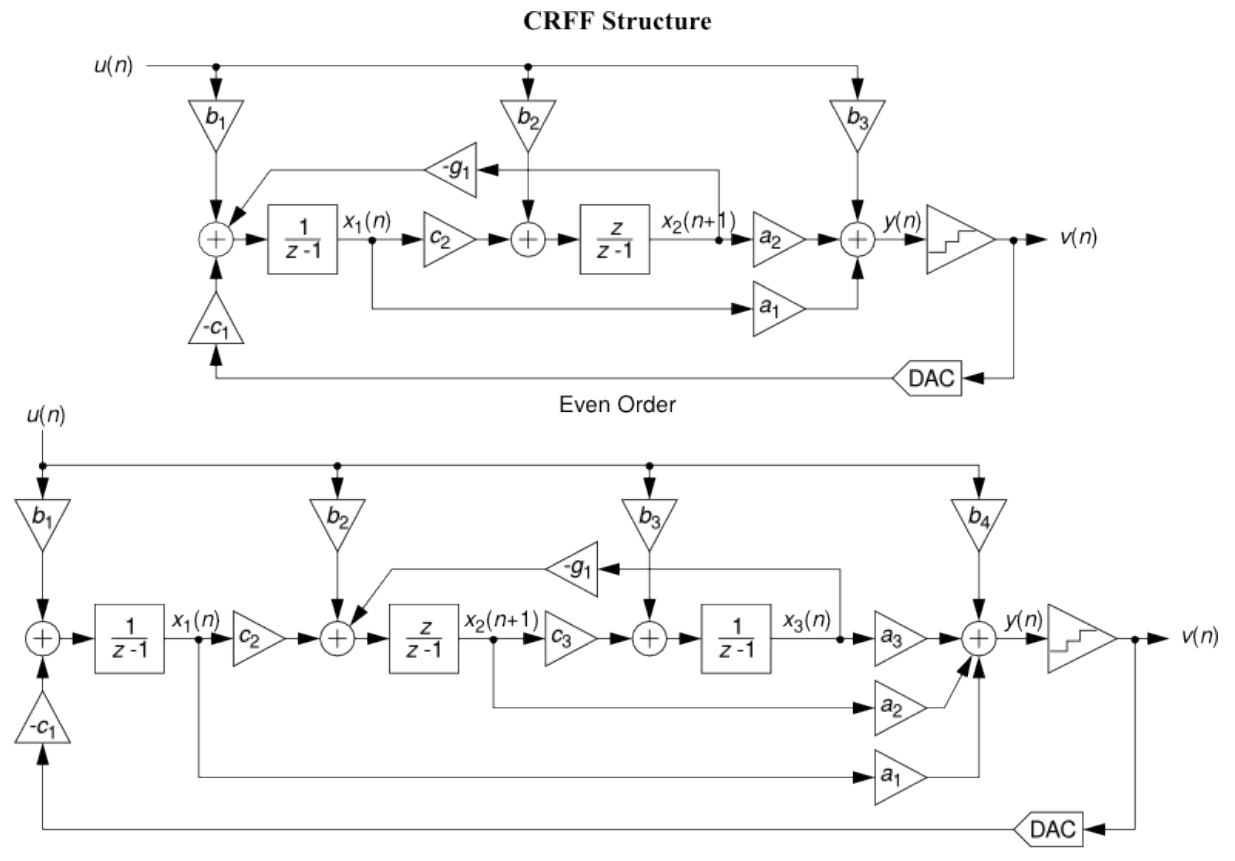

Odd Order

### <span id="page-26-0"></span>**8.2.5 CRFBD**

**CRFBD** Structure

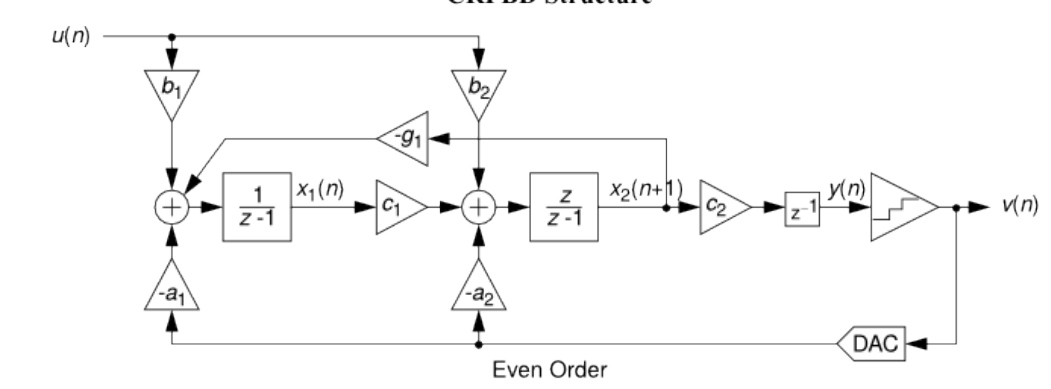

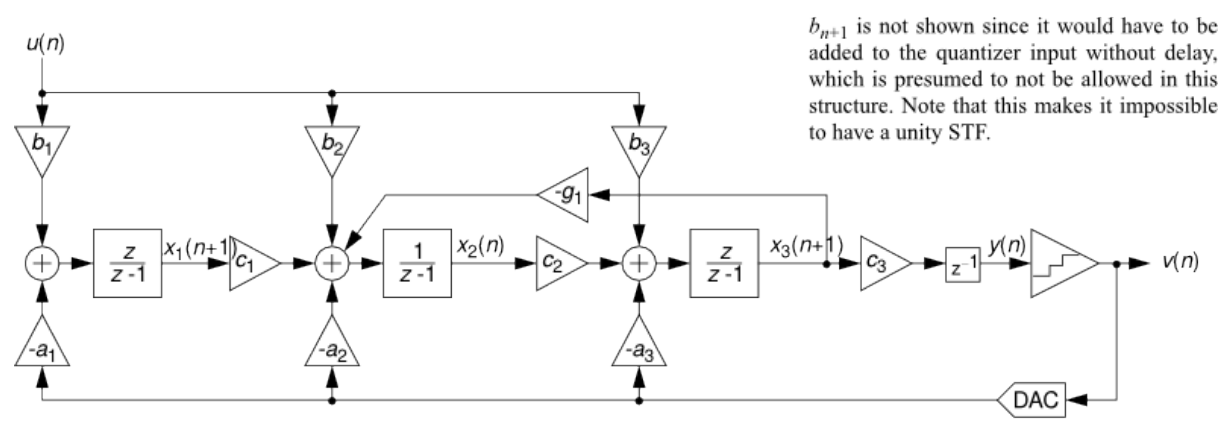

Odd Order

#### <span id="page-27-1"></span>**8.2.6 CRFFD**

**CRFFD Structure**  $u(n)$  $b<sub>1</sub>$ b, b.  $x_2(n)$  $\frac{z}{z-1}$  $\mathbf{1}$  $v(n)$  $\frac{1}{z-1}$ **DAC** Even Order  $u(n)$  $b<sub>1</sub>$  $b<sub>2</sub>$  $b_3$ b  $x_2(n)$  $x_3(n$  $y(n)$ Z  $\overline{z}$  $\frac{1}{z-1}$  $\frac{1}{z-1}$  $\frac{1}{z-1}$  $v(n)$ DAC

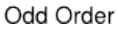

### <span id="page-27-0"></span>**8.3 Discrete time to continuous time mapping**

The approach presented here to design a CT delta-sigma modulator starts with the synthesis of the noise transfer function.

Once a suitable NTF has been identified, we need to realize the transfer function with a continuous time loop filter.

First, a loop filter topology is selected among the Feed-Forward (FF) and Feedback (FB) structures. The feedforward or feedback paths – depending on the topology – will be characterized by an unknown proportionality factor  $k_i$ , for each of the  $i \in \{0 \dots \text{order}\}\$ branches.

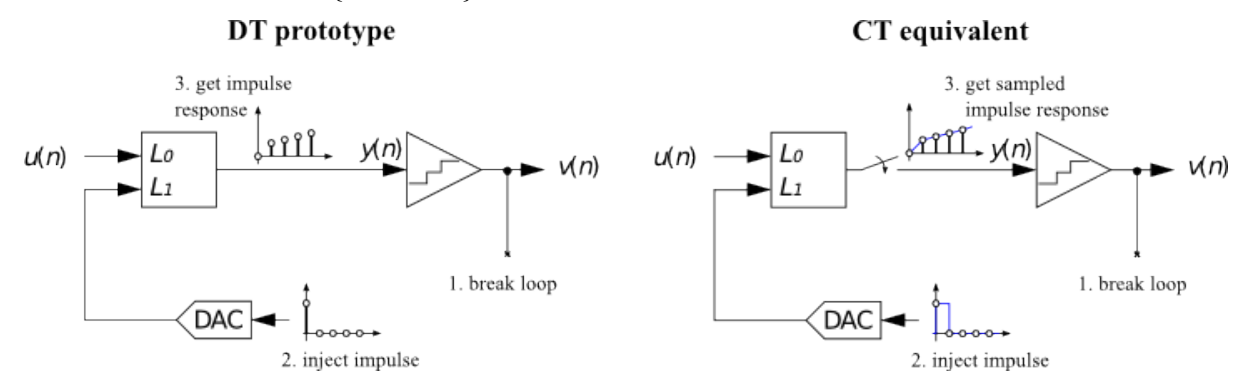

The objective is to determine the gain factors  $k_i$  to construct a CT loop filter such that its sampled pulse response is equal to the impulse response of a DT prototype's loop filter.

We consider here three approaches:

- equating the loop filter transfer functions,
- matching the loop filter impulse responses, implemented in  $realizeNTF~ct$  () as method 'LOOP',
- matching the DT NTF and CT filter pulse responses, implemented in  $realizeNTF_{ct}$  () as method 'NTF'.

#### <span id="page-28-0"></span>**8.3.1 1: equate the loop filter transfer functions**

The DT loop filter transfer function can be found from:

$$
L_{1,DT}(z) = 1 - \frac{1}{NTF_{DT}(z)}
$$

The CT loop filter is readily known, since it has been selected by the user, but it needs to be converted to an equivalent DT transformation. This operation is performed through the impulse invariance transformation, here denoted as  $IIT$  *[\[R2\]](#page-76-1)*.

Solving the equation:

$$
L_{1,DT}(z) = \mathscr{I} \mathscr{I} \mathscr{I} (L_{1,CT}) (z)
$$

will allow determining the exact values of the coefficients  $k_i$  [\[R1\]](#page-76-2).

This approach has limited use in the real case:

- Developing an analytical CT model and applying the impulse invariance transformation may entail significant difficulties in presence of non-idealities.
- The equation above will not have a solution when the integrators are non-ideal since the poles of the transfer functions on RHS and LHS are different.

#### <span id="page-28-1"></span>**8.3.2 2: match the loop filter impulse responses**

Although it may be non-trivial to reach an analytical expression for  $\Im \Im (L_{1,CT})(z)$ , it is still possible to evaluate through numerical simulations (or in a some case analytically), N samples of the pulse response of each path  $\{l_i[n]\}$ , obtained setting all the gain coefficients to one or  $k_i = 1, \forall i \in \{0 \dots \text{order}\}.$ 

Evaluating the impulse response of the prototype DT loop filter, denoted in the following as  $l[n]$ , it is possible to write the equation:

$$
[l_0[n] l_1[n] \ldots l_{order}[n] ] K = l[n]
$$

Where we define the vector  $K$  as:

$$
K = [k_0 \ k_1 \ \ldots \ k_{order}]^T
$$

In the ideal case, provided that the impulse responses have been evaluated for a sufficiently high number of points  $N(N > order)$ , the equation has a exact solution, independently of  $N/N2$ .

In presence of non-idealities, it is possible to use Least Squares fitting to find the optimum  $\{k_i\}$ .

As discussed in  $[R3]$ , this method is particularly sensitive to the value of N in the non-ideal cases.

#### <span id="page-28-2"></span>**8.3.3 3: match the DT NTF and CT filter pulse responses**

A more robust approach is the following:

Remember the goal of DT to CT mapping is to have:

$$
NTF_{DT} = NTF_{eq,CT}
$$

And by definition:

$$
NTF = \frac{1}{1 + L_1(z)}
$$

Combining the two we can write the equation:

$$
NTF_{DT} = \frac{1}{1 + L_{1,eq,CT}(z)}
$$

To avoid having to apply the impulse invariance transformation, we can rewrite the above in the time domain, getting:

$$
\sum_{i} k_i (h[n] * l_i[n]) = \delta[n] - h[n] \qquad \forall i
$$

Where  $h[n]$  is the impulse response of the DT NTF.

The above can be rewritten as:

$$
[ h[n] * l_0[n] \ldots h[n] * l_{order}[n] ] K = \delta[n] - h[n]
$$

And solved exactly, in the ideal case, or in the least squares sense, in presence of non-idealities *[\[R3\]](#page-76-3)*.

## **Package contents**

## <span id="page-30-1"></span><span id="page-30-0"></span>**9.1 Key Functions**

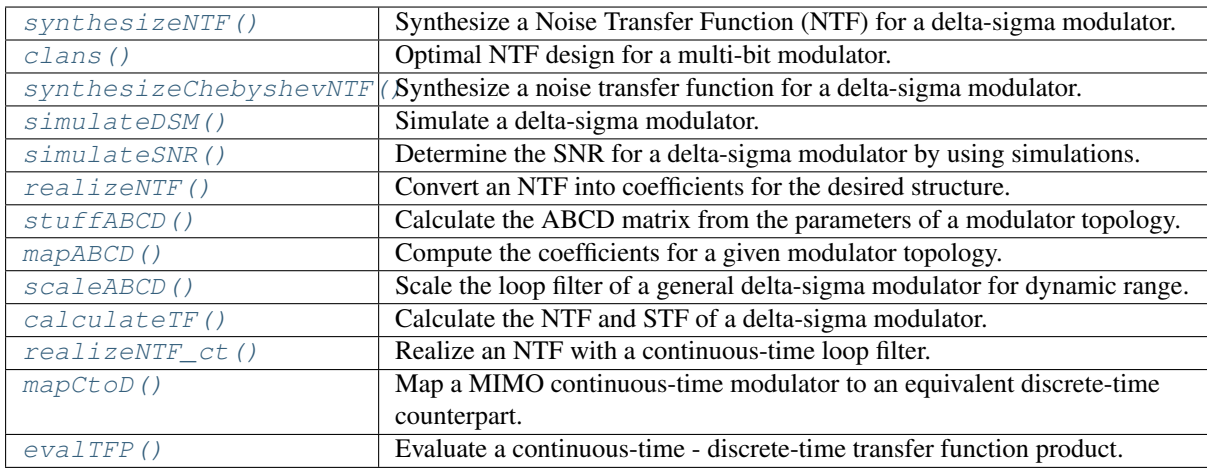

## <span id="page-30-2"></span>**9.2 Functions for quadrature delta-sigma modulators**

Several of the previous functions also handle quadrature modulators.

In addition to those, the following are available specifically for quadrature modulators:

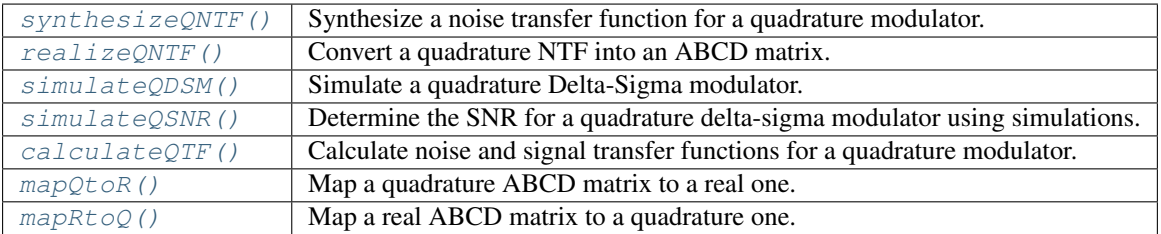

## <span id="page-30-3"></span>**9.3 Other selected functions**

The following are auxiliary functions that complement the key functions above.

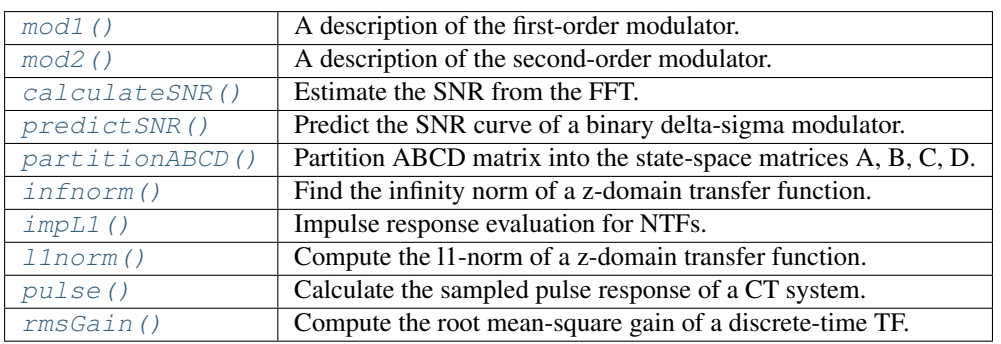

## <span id="page-31-0"></span>**9.4 Utility functions for simulation of delta-sigma modulators**

Functions for low-level handling of delta-sigma modulator representations, their evaluation and filtering.

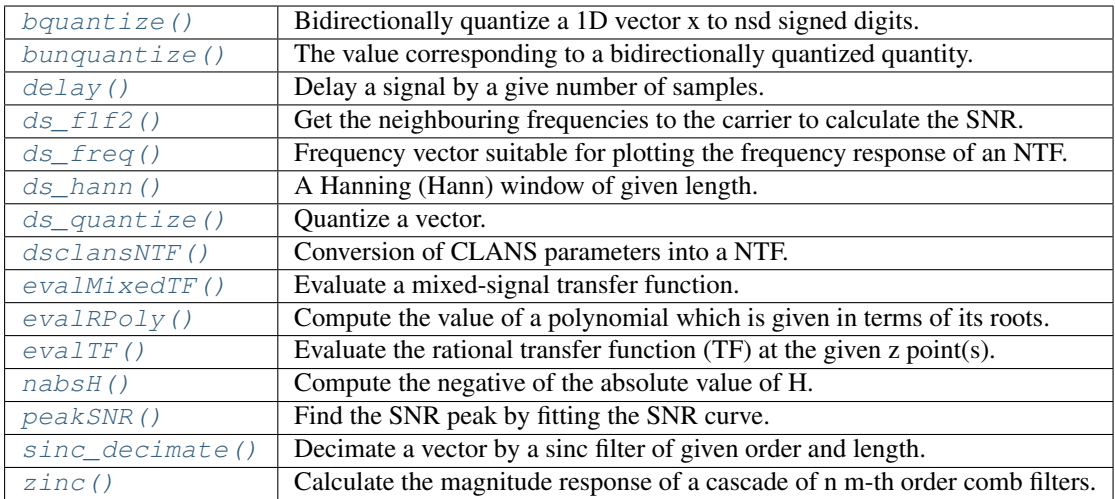

## <span id="page-31-1"></span>**9.5 General utilities for data processing**

The following are functions useful for misc. tasks, like manipulating data, conversions or padding, for example. They provide specialty functions which are not otherwise available in the usual scientific Python stack.

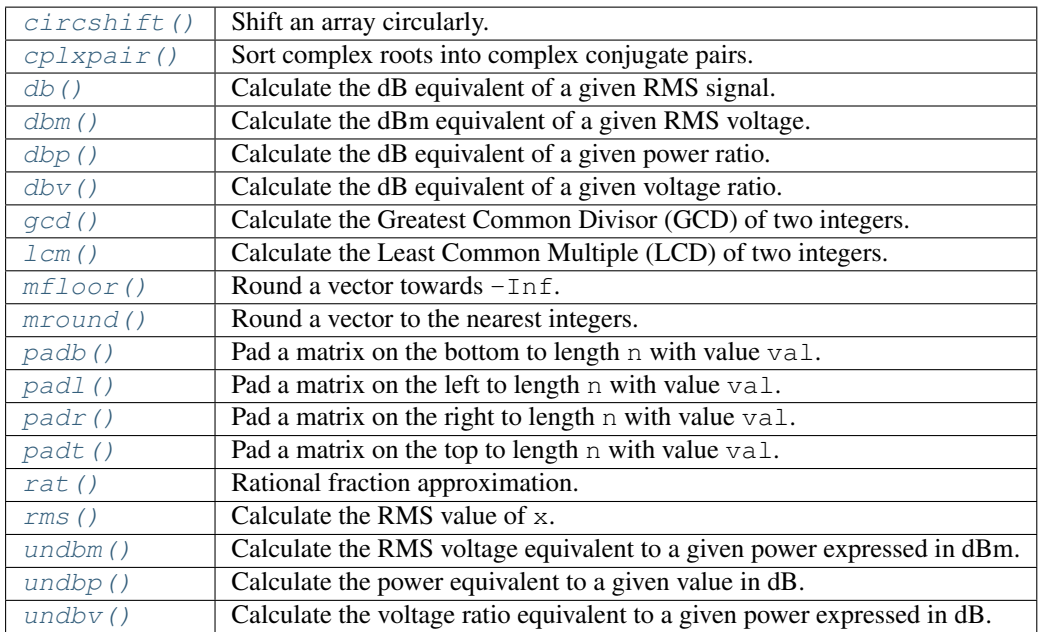

## <span id="page-32-0"></span>**9.6 Plotting and data display utilitites**

Graphic functions:

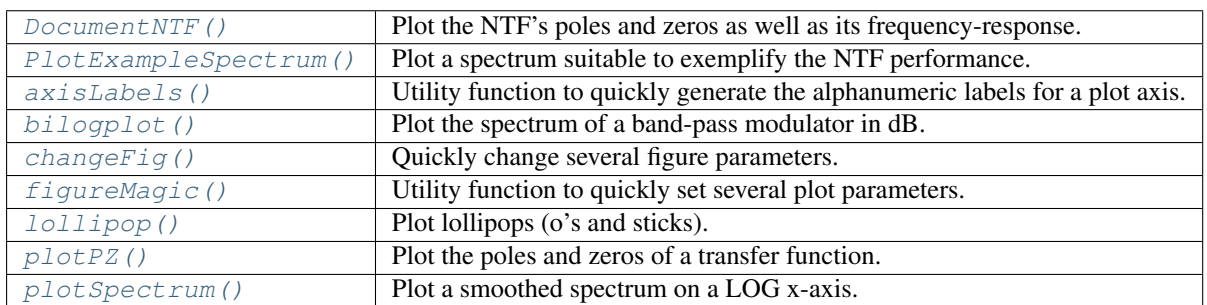

Textual and non-graphic, display-related functions:

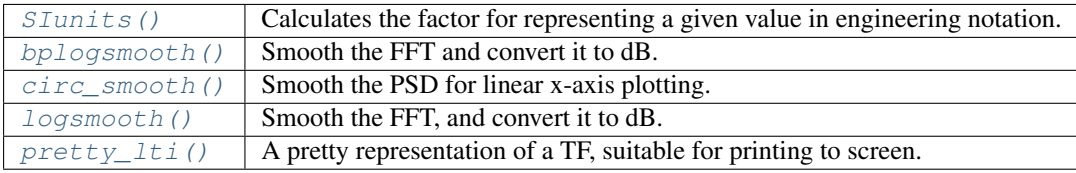

### **All functions in alphabetical order**

#### <span id="page-34-1"></span><span id="page-34-0"></span>**DocumentNTF**(*arg1*, *osr=64*, *f0=0*, *quadrature=False*)

Plot the NTF's poles and zeros as well as its frequency-response

The first argument is either the NTF or ABCD matrix. If the first argument is ABCD, the STF is also plotted.

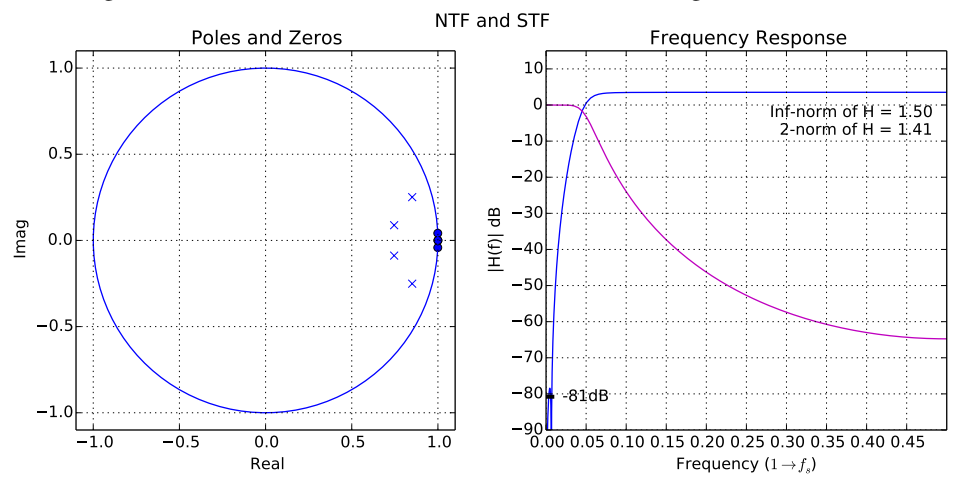

<span id="page-34-2"></span>**PlotExampleSpectrum**(*ntf*, *M=1*, *osr=64*, *f0=0*, *quadrature=False*) Plot a spectrum suitable to exemplify the NTF performance.

#### Parameters:

- ntf [scipy 'lti' object, tuple or ndarray] The first argument may be one of the various supported representations for a (SISO) transfer function or an ABCD matrix. See  $e$ valTF() for a more detailed discussion.
- f0 [float, optional] The center frequency. Normalized. Defaults to 0.
- M [int, optional] M is defined as:

$$
M = n_{lev} - 1
$$

The number of quantizer levels  $(n_{lev})$  defaults to 2 and M defaults to 1.

quadrature [boolean, optional] Whether the delta sigma modulator is a quadrature modulator or not. Defaults to False.

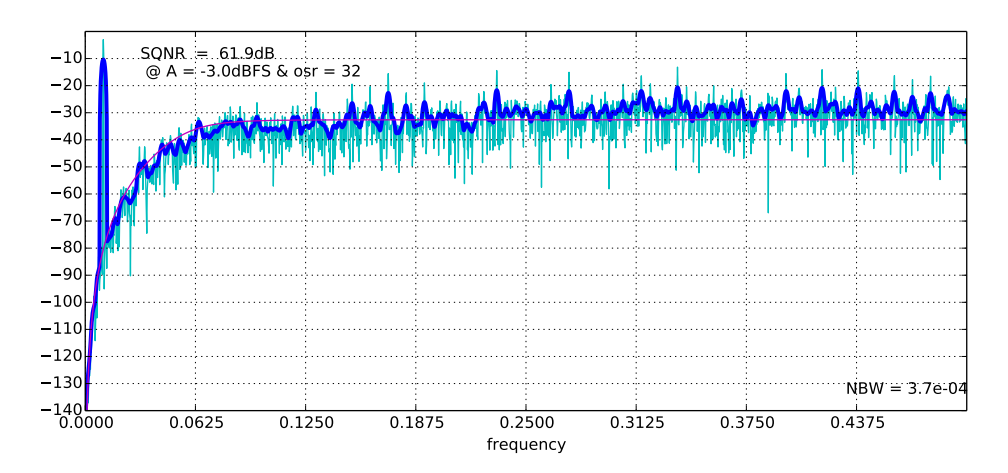

#### <span id="page-35-1"></span>**SIunits**(*x*)

Calculates the factor for representing x in engineering notation.

The factors and suffixes supported are:

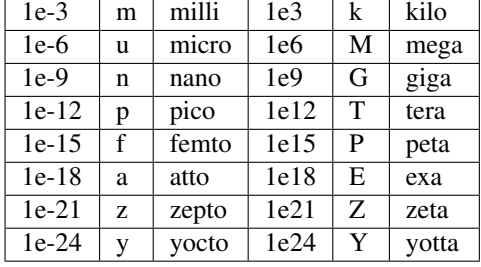

#### Parameters:

x [scalar or array\_like]

The number for which the engineering notation factor and suffix

are to be calculated.

#### Returns:

factor [float or list of floats] the engineering notation factor(s)

prefix [string or list of strings] the engineering notation unit prefix(es)

#### Example:

```
a = 3300.unit = 'q'f, p = SIunits(a)
print "Float 'a' in engineering notation: %.3f %s%s" % (a/f, p, unit)
```
Prints:

Float 'a' in engineering notation: 3.300 kg

#### <span id="page-35-0"></span>**axisLabels**(*ran*, *incr*)

Utility function to quickly generate the alphanum. axis labels.

#### Parameters:

ran [sequence] Sequence containing the axis points (floats)

incr [int, or 2-elements sequence] This parameter may be:

•an int, the function returns an array of strings corresponding to: each element of range[0]:range[-1]:incr formatted as '%g'.
•a list, the function returns an array of strings corresponding to: each element of  $incr[1]:range[-1]:incr[0] formatted as '$ g'.

Note: All elements in ran less than 1e-6 are rounded down to 0.

#### Returns:

labels : list of strings

## Raises:

ValueError: "Unrecognised incr."

**bilogplot**  $(V, f0, fbin, x, y, **fmt)$ 

Plot the spectrum of a band-pass modulator in dB.

The plot is a logarithmic plot, centered in 0, corresponding to f0, extending to negative frequencies, with respect to the center frequencies and to positive frequencies.

The plot employs a logarithmic x-axis transform far from the origin and a linear one close to it, allowing the x-axis to reach zero and extend to negative values as well.

Note: This is implemented in a slightly different way from The MATLAB Delta Sigma Toolbox, where all values below xmin are clipped and the scale is always logarithmic. It our implementation, no clippin is done and below xmin the data is simply plotted with a linear scale. For this reason slightly different plots may be generated.

#### Parameters:

V [1d-ndarray or sequence] Hann-windowed FFT

f0 [int] Bin number of center frequency

fbin [int] Bin number of test tone

- x [3-elements sequence-like] x is a sequence of three *positive* floats: xmin, xmax\_left, xmax\_right. xmin is the minimum value of the logarithmic plot range. xmax\_left is the length of the plotting interval on the left (negative) side, xmax right is its respective on the right (positive) side.
- y [3-elements sequence-like] y is a sequence of three floats: ymin, ymax, dy. ymin is the minimum value of the y-axis, ymax its maximum value and dy is the ticks spacing.

Note: The MATLAB Delta Sigma toolbox allows for a fourth option  $y$ \_skip, which is the incr value passed to MATLAB's axisLabels. No such thing is supported here. A warning is issued if len(v) == 4.

Additional keyword parameters  $**$  fmt will be passed to matplotlib's semilogx().

The FFT is smoothed before plotting and converted to dB. See  $logsmooth()$  for details regarding the algorithm used.

# Returns:

*None*

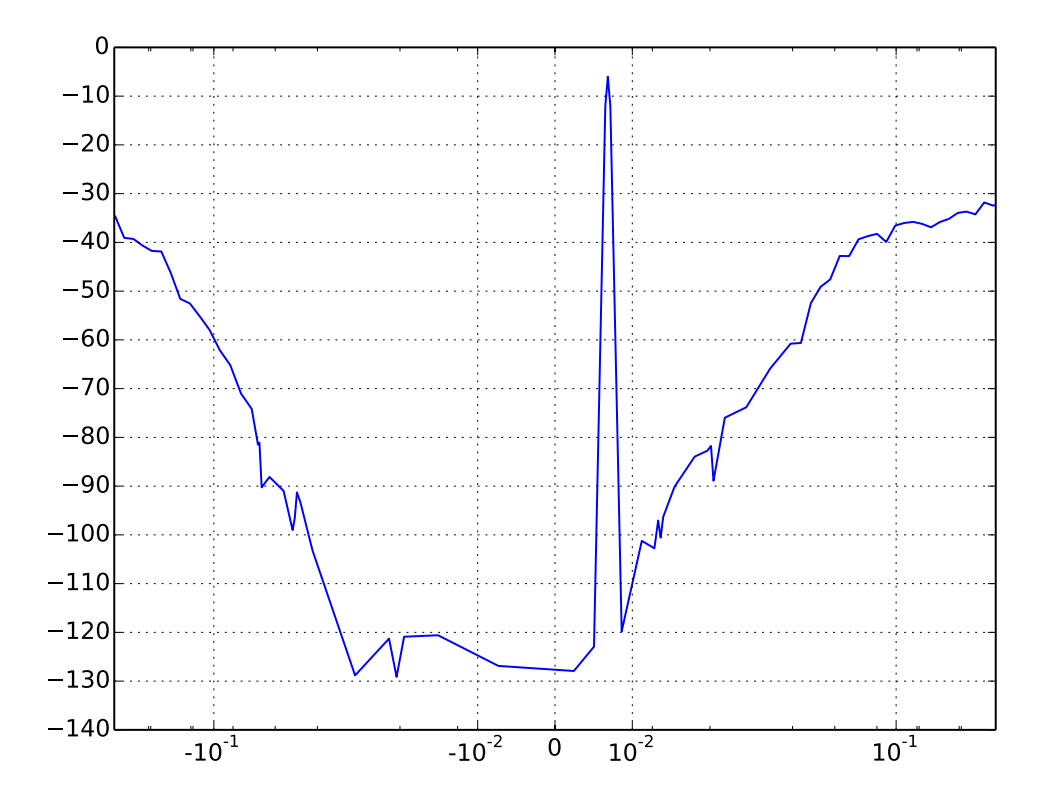

## **bplogsmooth**(*X*, *tbin*, *f0*)

Smooth the FFT and convert it to dB.

Use 8 bins from the bin corresponding to  $f0$  to the n and again as far. Thereafter increase bin sizes by a factor of 1.1, staying less than 2^10. For tbin, group the bins together.

Use this for nice double-sided log-log plots.

Note: thin is assumed to be in the upper sideband!

## See also:

[logsmooth\(\)](#page-50-0)

<span id="page-37-0"></span>**bquantize**(*x*, *nsd=3*, *abstol=2.2204460492503131e-16*, *reltol=2.2204460492503131e-15*) Bidirectionally quantize a 1D vector x to nsd signed digits.

This method will terminate early if the error is less than the specified tolerances.

The quantizer details are repeated here for the user's convenience:

The quantizer is ideal, producing integer outputs centered about zero. Quantizers with an even number of levels are of the mid-rise type and produce outputs which are odd integers. Quantizers with an odd number of levels are of the mid-tread type and produce outputs which are even integers.

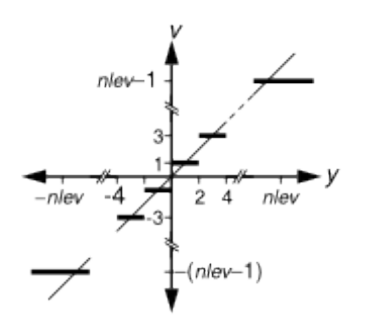

Transfer curve of a quantizer with an even number of levels.

## Parameters:

x [array\_like or sequence] the data to be quantized.

nsd [int, optional] The number of signed digits.

abstol and reltol [floats, optional] If not supplied, the absolute tolerance and the relative tolerance default to eps and  $10*eps$ , resp.

# Returns:

y [list ] List of objects described below.

y is a list of instances with the same length as x and the following attributes:

 $\bullet$ y [i]. val is the quantized value in floating-point form,

•y[i].csd is a 2-by-nsd (or less) matrix containing the powers of two (first row) and their signs (second row).

## See also:

[bunquantize\(\)](#page-38-0), [ds\\_quantize\(\)](#page-45-0)

#### <span id="page-38-0"></span>**bunquantize**(*q*)

The value corresponding to a bidirectionally quantized quantity.

 $q$  is a (2n, m) ndarray containing the powers of 2 and their signs for each quantized value.

## See also:

[bquantize\(\)](#page-37-0)

#### **calculateSNR**(*hwfft*, *f*, *nsig=1*)

Estimate the SNR from the FFT.

Estimate the Signal-to-Noise Ratio (SNR), given the in-band bins of a Hann-windowed FFT and the location f0 of the input signal (f>0). For  $n \sin q = 1$ , the input tone is contained in hwfft(f:f+2), this range is appropriate for a Hann-windowed FFT.

Each increment in nsig adds a bin to either side.

The SNR is expressed in dB.

#### Parameters:

hwfft [sequence] the FFT

f [integer] Location of the input signal. Normalized.

Note:  $f = 0$  corresponds to DC, as Python indexing starts from 0.

nsig [integer, optional] Extra bins added to either side. Defaults to 1.

# Returns:

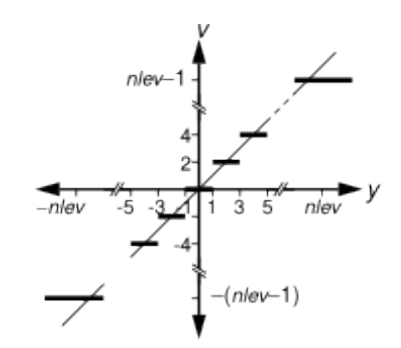

Transfer curve of a quantizer with an odd number of levels.

SNR [scalar] The computed SNR value in dB.

**calculateTF**(*ABCD*, *k=1.0*)

Calculate the NTF and STF of a delta-sigma modulator.

The calculation is performed for a given loop filter ABCD matrix, assuming a quantizer gain of k.

#### Parameters:

ABCD [array\_like,] The ABCD matrix that describes the system.

k [float or ndarray-like, optional] The quantizer gains. If only one quantizer is present, it may be set to a float, corresponding to the quantizer gain. If multiple quantizers are present, a list should be used, with quantizer gains ordered according to the order in which the quantizer inputs apperar in the C and D submatrices. If not specified, a default of one quatizer with gain 1. is assumed.

# Returns:

(NTF, STF) : a tuple of two LTI objects (or of two lists of LTI objects).

If the system has multiple quantizers, multiple STFs and NTFs will be returned.

In that case:

 $\bullet$ STF [i] is the STF from u to output number i.

•NTF  $[i, j]$  is the NTF from the quantization noise of the quantizer number j to output number i.

#### Note:

Setting k to a list is unsupported in the MATLAB code (last checked Nov. 2014).

#### Example:

Realize a fifth-order modulator with the cascade-of-resonators structure, feedback form. Calculate the ABCD matrix of the loop filter and verify that the NTF and STF are correct.

```
from deltasigma import *
H = synthesizeNTF(5, 32, 1)
a, g, b, c = realizeNTF(H)
ABCD =stuffABCD(a,g,b,c)
ntf, stf = calculateTF(ABCD)
```
#### From which we get:

#### H:

```
(z -1) (z^2 -1.997z +1) (z^2 -1.992z +0.9999)
--------------------------------------------------------
(z -0.7778) (z^2 -1.796z +0.8549) (z^2 -1.613z +0.665)
```
coefficients:

```
a: 0.0007, 0.0084, 0.055, 0.2443, 0.5579
g: 0.0028, 0.0079
b: 0.0007, 0.0084, 0.055, 0.2443, 0.5579, 1.0
c: 1.0, 1.0, 1.0, 1.0, 1.0
```
#### ABCD matrix:

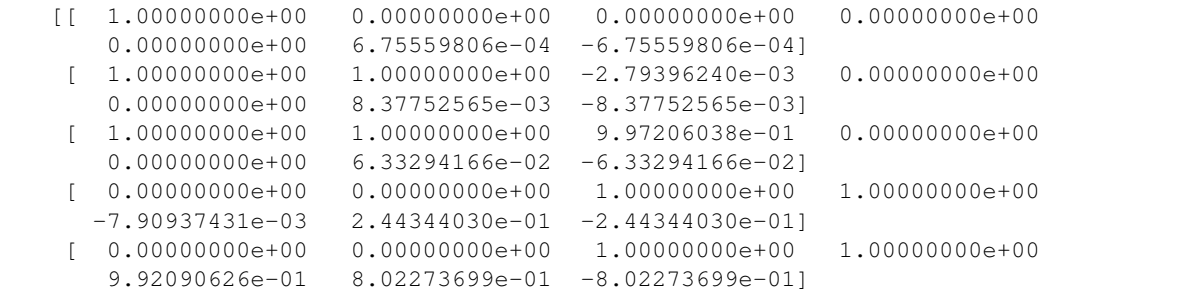

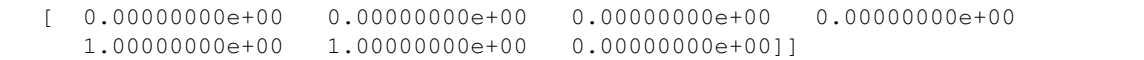

NTF:

```
(z -1) (z^2 -1.997z +1) (z^2 -1.992z +0.9999)--------------------------------------------------------
(z -0.7778) (z^2 -1.796z +0.8549) (z^2 -1.613z +0.665)
```
STF:

1

#### **calculateQTF**(*ABCDr*)

Calculate noise and signal transfer functions for a quadrature modulator

## Parameters:

**ABCDr** [ndarray] The ABCD matrix, in real form. You may call  $mapQtoR$  () to convert an imaginary (quadrature) ABCD matrix to a real one.

## Returns:

ntf, stf, intf, istf [tuple of zpk tuples] The quadrature noise and signal transfer functions.

Raises RuntimeError if the supplied ABCD matrix results in denominator mismatches.

#### **cancelPZ**(*arg1*, *tol=1e-06*)

Cancel zeros/poles in a SISO transfer function.

## Parameters:

arg1 [LTI system description] Multiple descriptions are supported for the LTI system.

If one argument is used, it is a scipy  $lti$  object.

If more arguments are used, they should be arranged in a tuple, the following gives the number of elements in the tuple and their interpretation:

- 2: (numerator, denominator)
- 3: (zeros, poles, gain)
- $4: (A, B, C, D)$

Each argument can be an array or sequence.

tol [float, optional] the absolute tolerance for pole, zero cancellation. Defaults to 1e-6.

#### Returns:

 $(z, p, k)$  [tuple] A tuple containing zeros, poles and gain (unchanged) after poles, zeros cancellation.

<span id="page-40-0"></span>**changeFig**(*fontsize=None*, *linewidth=None*, *markersize=None*, *xfticks=False*, *yfticks=False*, *bw=False*,

*fig=None*)

Quickly change several figure parameters.

Take each axes in the figure, and for each line and text item in the axes, set linewidth, markersize and font size.

## Parameters:

fontsize [scalar, optional] the font size, given in points, defaults to None, no change.

linewidth [scalar, optional] the line width, given in points. Defaults to None, no change.

markersize [scalar, optional] the marker size, given in points. Defaults to None, no change.

**xfticks** [string, optional] this parameter may be set to 'sci' or 'plain' and only has an effect on linear axes.

If set to ' $sci'$ , the x-axis labels will be formatted in scientific notation, with three decimals, eg '1.000E3'. If set to plain, plain float formatting will be used, eg. '0.001'.

Defaults to None, meaning no change is performed.

yfticks [string, optional] this parameter may be set to 'sci' or 'plain' and only has an effect on linear axes.

If set to ' $sci'$ , the y-axis labels will be formatted in scientific notation, with three decimals, eg '1.000E3'. If set to plain, plain float formatting will be used, eg. '0.001'.

Defaults to None, meaning no change is performed.

- bw [boolean, optional] if set to True, the figure will be converted to BW. Defaults to False.
- fig [a matplotlib figure object, optional] the figure to apply the modifications to, if not given, it is assumed to be the currently active figure.

# Returns:

None.

Note: This function may be useful to enhance the readibility of figures to be used in presentations.

## See also:

 $figureMajor()$ , to quickly change plot ranges and more.

## <span id="page-41-0"></span>**circ\_smooth**(*x*, *n=16*)

Smoothing of the PSD x for linear x-axis plotting.

#### Parameters:

x [1D ndarray] The PSD to be smoothed, or equivalently

$$
x = \left| \text{FFT}\left( u(t) \right) (f) \right|^2
$$

n [int, even, optional] The length of the Hann window used in the smoothing algorithm.

## Returns:

y [1D ndarray] The smoothed PSD

#### See also:

[logsmooth\(\)](#page-50-0), smoothing algorithm suitable for logarithmic x-axis plotting.

For a comparison of  $circ\_smooth()$  and  $logsmooth()$  (accessed through the helper function  $p$ lotSpectrum()) see the following plot.

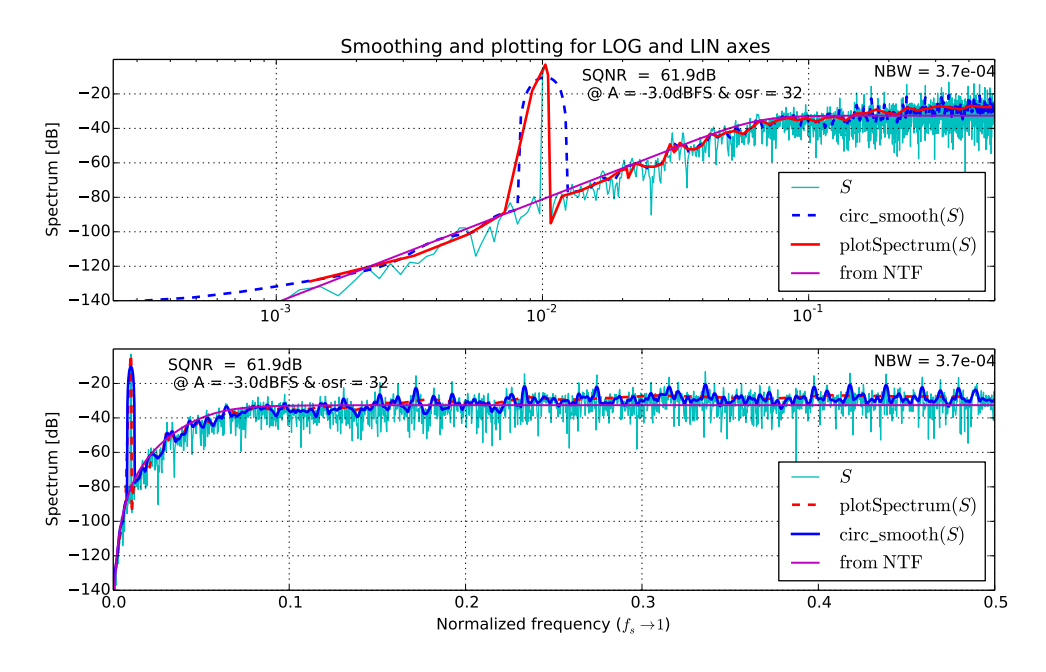

## **circshift**(*a*, *shift*) Shift an array circularly.

The circshift(a, shift) function circularly shifts the values in the array a by shift elements.

# Parameters:

- a [ndarray] the array to be shifted. Notice that a should have a greater or equal number of dimensions than shift (shift being a scalar is equal to shift being a one-dimension array.)
- shift [int or ndarray-like of int.] the N-th element specifies the shift amount for the N-th dimension of the input array a.

If an element in shift is positive, the values of a are shifted to higher-index rows (ie down) or to higherindex columns (ie to the right).

If the element is negative, the values of a are shifted in the opposite directions, towards lower-index rows (ie up) or to lower-index columns (ie right).

If shift is an integer, the shift happens along axis 0.

All dimensions that do not have a corresponding shift value in shift are left untouched (ie shift= $(1, 1)$ ) 0, 0) is equal to shift=(1,), with the exception that the former will trigger an IndexError if a.ndim < 3).

#### Returns:

The shifted array.

<span id="page-42-1"></span>**clans**(*order=4*, *OSR=64*, *Q=5*, *rmax=0.95*, *opt=0*)

Optimal NTF design for a multi-bit modulator.

Synthesize a noise transfer function (NTF) for a lowpass delta-sigma modulator using the CLANS methodology.

CLANS stands for Closed-Loop Analysis of Noise-Shapers, and it was originally developed by J.G. Kenney and L.R. Carley  $<sup>1</sup>$  $<sup>1</sup>$  $<sup>1</sup>$ .</sup>

# Parameters:

order [int] The order of the NTF.

<span id="page-42-0"></span><sup>&</sup>lt;sup>1</sup> J. G. Kenney and L. R. Carley, "Design of multibit noise-shaping data converters," Analog Integrated Circuits Signal Processing Journal, vol. 3, pp. 259-272, 1993.

**OSR** [int] The oversampling ratio.

Q [int] The maximum number of quantization levels used by the fed-back quantization noise. (Mathematically,  $Q = ||h||_1 - 1$ , i.e. the sum of the absolute values of the impulse response samples minus one is the maximum instantaneous noise gain.)

rmax [float] The maximum radius for the NTF poles.

opt [int] A flag used to request optimized NTF zeros.

•*opt=0* puts all NTF zeros at band center (DC for lowpass modulators).

•*opt=1* optimizes the NTF zeros.

•For even-order modulators, *opt=2* puts two zeros at band-center, but optimizes the rest.

#### Returns

ntf [tuple] The modulator NTF, given in ZPK (zero-pole-gain) form.

# Example:

Fifth-order lowpass modulator; (time-domain) noise gain of 5, zeros optimized for OSR = 32.:

```
H = clans(5, 32, 5, .95, 1)pretty_lti(H)
```
# Returns:

```
(z -1) (z^2 -1.997z +1) (z^2 -1.992z +0.9999)---------------------------------------------------------
 (z -0.4184) (z^2 -1.305z +0.5713) (z^2 -0.978z +0.2686)
```
H can be plotted through  $DocumentNTF()$ :

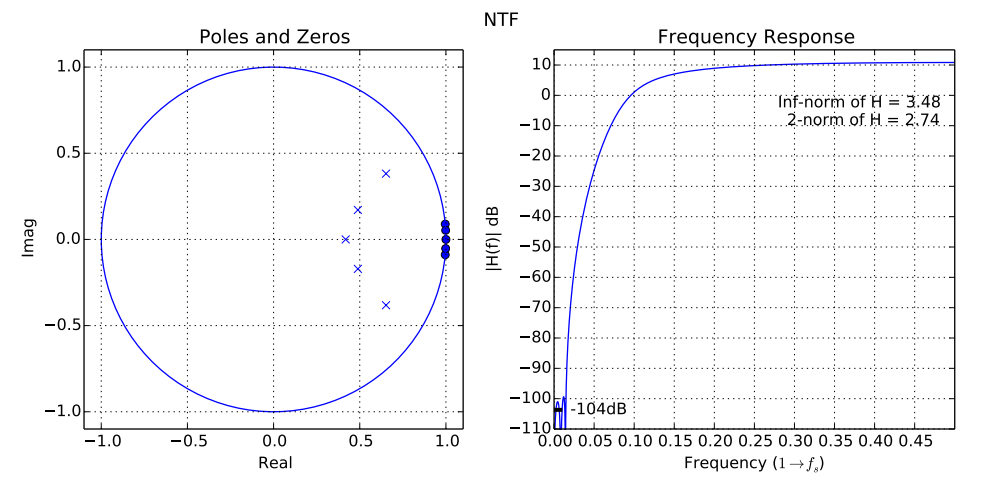

<span id="page-43-0"></span>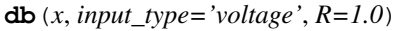

Calculate the dB equivalent of the RMS signal x.

For input type "voltage", the return value is defined as

$$
P_{dB} = 20\log_{10}\left(\frac{x}{R}\right)
$$

Otherwise, for input type "power",

$$
P_{dB} = 10\log_{10}(x)
$$

#### Parameters:

x [scalar or sequence] The signal to be converted.

input\_type [string, optional] The input type, either "voltage" or "power".

R [float, optional] The normalization resistor value, used only for voltage inputs.

# Returns:

PdB [scalar or sequence] The input expressed in dB.

Note: MATLAB provides a function with this exact signature.

# See also:

[undbm\(\)](#page-72-0), [undbv\(\)](#page-72-1), [undbp\(\)](#page-72-2), [dbv\(\)](#page-44-0), [dbp\(\)](#page-44-1), dbv()

#### <span id="page-44-2"></span>**dbm**  $(v, R=50)$

Calculate the dBm equivalent of an RMS voltage v.

$$
P_{dBm} = 10\log_{10}(1000\frac{v^2}{R})
$$

## Parameters:

v [scalar or sequence] The voltages to be converted.

R [scalar, optional] The resistor value the power is calculated upon, defaults to 50 ohm.

#### Returns:

PdBm [scalar or sequence] The input in dBm.

# See also:

undbm $($ , db $($ ), dbp $($ ), dbv $($ )

#### <span id="page-44-1"></span>**dbp**(*x*)

Calculate the dB equivalent of the power ratio x.

 $P_{dB} = 10\log_{10}(x)$ 

#### Parameters:

x [scalar or sequence] The power ratio to be converted.

#### Returns:

PdB [scalar or sequence] The input expressed in dB.

#### See also:

undbp $($ , db $($ , dbm $($ ), dbv $($ )

# <span id="page-44-0"></span>**dbv** $(x)$

Calculate the dB equivalent of the voltage ratio x.

 $G_{dB} = 20\log_{10}(|x|)$ 

# Parameters:

x [scalar or sequence] The voltage (ratio) to be converted.

#### Returns:

GdB [scalar or sequence] The input voltage (ratio) expressed in dB.

## See also:

 $undbv()$ ,  $db()$ ,  $dbp()$ ,  $dbm()$ 

## $delay(x, n=1)$

Delay signal  $x$  by n samples.

## **ds\_f1f2**(*OSR=64*, *f0=0.0*, *complex\_flag=False*)

 $[f1, f2] = ds_f 1f2(OSR=64, f0=0, complex_f 1ag=0)$  This function has no original docstring.

**ds**  $freq$ ( $osr=64.0$ ,  $f0=0.0$ ,  $quadratic=False$ )

Frequency vector suitable for plotting the frequency response of an NTF

#### $ds$  hann  $(n)$

A Hann window of length  $n$ .

The Hann window, aka *the raised cosine window*, is defined as:

$$
w(x) = 0.5 \left(1 - \cos\left(\frac{2\pi x}{n}\right)\right)
$$

This windowing function does not smear tones located exactly in a bin.

#### Parameters:

n [integer] The window length, in number of samples.

#### Returns:

w [1d nd\_array] The Hann window.

Note: Functionally equivalent to numpy's hanning (), provided to ease porting of code from MATLAB. Also, we take care always to return an array of dimensions  $(n, )$  and type  $\text{float}\_$ .

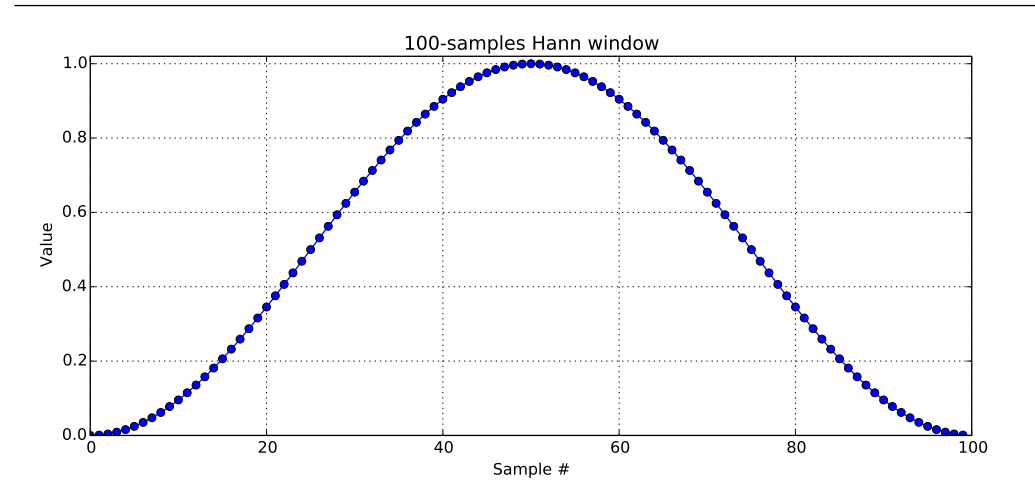

#### **ds\_optzeros**(*n*, *opt=1*)

A helper function for [synthesizeNTF\(\)](#page-69-0)

Returns the zeros which minimize the in-band noise power of a delta-sigma modulator's NTF.

This function is not intended for direct use, but it is available for compliance with the Matlab Toolbox interface.

# Parameters:

- n [int] The order of the modulator
- opt [int] A flag which selects the kind of optimization to be employed for the zeros. A description of the possible values can be found in the doc for  $synthesis/$ .

## Returns:

zeros [1d-ndarray] An array with the location of the zeros in the z plane, according to the specified optimization.

# <span id="page-45-0"></span>**ds** quantize  $(y, n=2)$

Quantize y

Quantize a vector  $y$  to:

•an odd integer in  $[-n+1, n-1]$ , if *n* is even, or

•an even integer in  $[-n+1, n-1]$ , if *n* is odd.

The quantizer implementation details are repeated here from its documentation for the user's convenience:

The quantizer is ideal, producing integer outputs centered about zero. Quantizers with an even number of levels are of the mid-rise type and produce outputs which are odd integers. Quantizers with an odd number of levels are of the mid-tread type and produce outputs which are even integers.

This definition gives the same step height for both mid-rise and mid-tread quantizers.

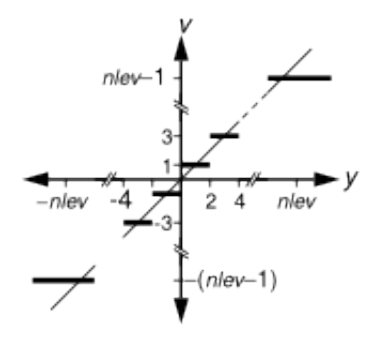

Transfer curve of a quantizer with an even number of levels.

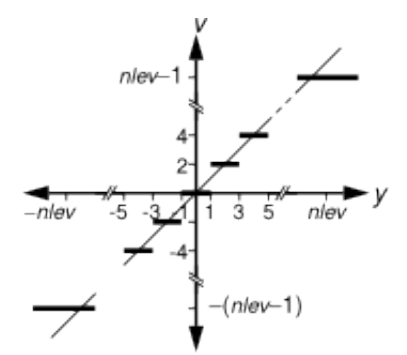

Transfer curve of a quantizer with an odd number of levels.

# Parameters:

 $\bf{n}$  [int or ndarray, optional] The number of levels in the quantizer. If n is an integer, then all rows of y are fed to the same quantizer. If n is a column vector, each of its elements specifies how to quantize the rows of  $\nabla$ .

# Returns:

v [ndarray] The quantized vector.

#### See also:

[bquantize\(\)](#page-37-0), [bunquantize\(\)](#page-38-0)

#### ds  $symNTFobj1(x, p, osr, f0)$

Objective function for [synthesizeNTF\(\)](#page-69-0)

This function is not meant to be used directly but it is provided for compliance with the MATLAB DS Toolbox.

# **dsclansNTF**(*x*, *order*, *rmax*, *Hz*)

Conversion of clans parameters into a NTF.

Translate x into H. I've changed the relationships between (zeta, wn) and x in order to guarantee LHP roots of the s-polynomial.

Returns the NTF, a zpk tuple.

<span id="page-46-0"></span>**evalMixedTF**  $(tf, f, df=1e-05)$ 

Compute a mixed transfer function.

Mathematically, it means to evaluate the sum of products:

$$
TF(f) = \sum_{i} H_{z,i}(f) \cdot H_{s,i}(f)
$$

## Parameters:

- **tf**  $\left[ \text{dict} \right]$  tf is a dictionary of lists of 1d arrays, with keys 'Hs' and 'Hz', which represent continuous-time and discrete-time TFs which will be evaluated, multiplied together and then added up.
- f [scalar or sequence-like] The frequencies (or frequency, if  $f$  is a scalar) at which the product will be evaluated.

**df** [float, optional] If the method happens to evaluate a transfer function in a root, it will move away of  $df$ , defaulting to 1E-5.

## Returns:

TF [scalar or sequence] The sum of products computed at f.

## **evalRPoly**(*roots*, *x*, *k=1*)

Compute the value of a polynomial which is given in terms of its roots.

## <span id="page-47-0"></span>**evalTF** $(t$  $, z)$

Evaluates the rational function  $\pm f$  at the point(s) given in z.

# Parameters:

tf [object] the LTI description of the CT system, which can be in one of the following forms:

•an LTI object,

•a zpk tuple,

•a (num, den) tuple,

•an ABCD matrix (internally converted to zpk representation),

•a list-like containing the A, B, C, D matrices (also internally converted to zpk representation).

**z** [scalar or 1d ndarray] The z values for which  $\pm$  f is to be evaluated.

## Returns:

tf(z) [scalar or 1d-ndarray] The result.

**evalTFP** $(H<sub>S</sub>, H<sub>Z</sub>, f)$ 

Evaluate a CT-DT transfer function product.

Compute the value of a transfer function product Hs\*Hz at a frequency f, where Hs is a continuous-time TF and Hz is a discrete-time TF.

Use this function to evaluate the signal transfer function of a continuous-time (CT) system. In this context Hs is the open-loop response of the loop filter from the u input and Hz is the closed-loop noise transfer function.

Note: This function attempts to cancel poles in Hs with zeros in Hz.

## Parameters:

Hs [tuple] Hs is a CT (SISO) TF in zpk-tuple form.

Hz [tuple] Hz is a DT (SISO) TF in zpk-tuple form.

f [scalar or 1D array or sequence] Frequency values.

# Returns:

H [scalar, or ndarray or sequence] The calculated values:

$$
H(f) = H_s(j2\pi f) H_z(e^{j2\pi f})
$$

H has the same form as f.

# See also:

 $evalMixedTF()$ , a more advanced version of this function which is used to evaluate the individual feedin transfer functions of a CT modulator.

#### Example:

Plot the STF of the 2nd-order CT system depicted at  $mapC\text{ to }D$  ().:

```
import numpy as np
import pylab as plt
from scipy.signal import lti
from deltasigma import *
from deltasigma._utils import _get_zpk
Ac = np.array([ [0, 0], [1, 0]])Bc = np.array([1, -1], [0, -1.5])
Cc = np.array([[0, 1]])Dc = np.array([[0, 0]])LFC = (Ac, BC, CC, DC)L0c = \text{get\_zpk}((Ac, BC[:, 0].reshape((-1, 1)), Cc, DC[0, 0].reshape(1, 1)))tdac = [0, 1]LF, Gp = mapCtoD( LFc, tdac)LF = Iti(*LF)ABCD = np.vstack((np.hstack((LF.A, LF.B)),
                  np.hstack((LF.C, LF.D))
                ))
H, = calculateTF (ABCD)
# Yields H=(1-z^{\wedge}-1)^{\wedge}2f = npu. linspace(0, 2, 300);
STF = evalTFP(L0c, qet_zpk(H), f)plt.figure(figsize=(12, 5))
plt.plot(f, dbv(STF))
plt.ylabel("|STF| [dB]")
plt.xlabel("frequency ($1 \\rightarrow f_s$)")
figureMagic((0, 2), .5, None, (-60, 0), 20, None)
```
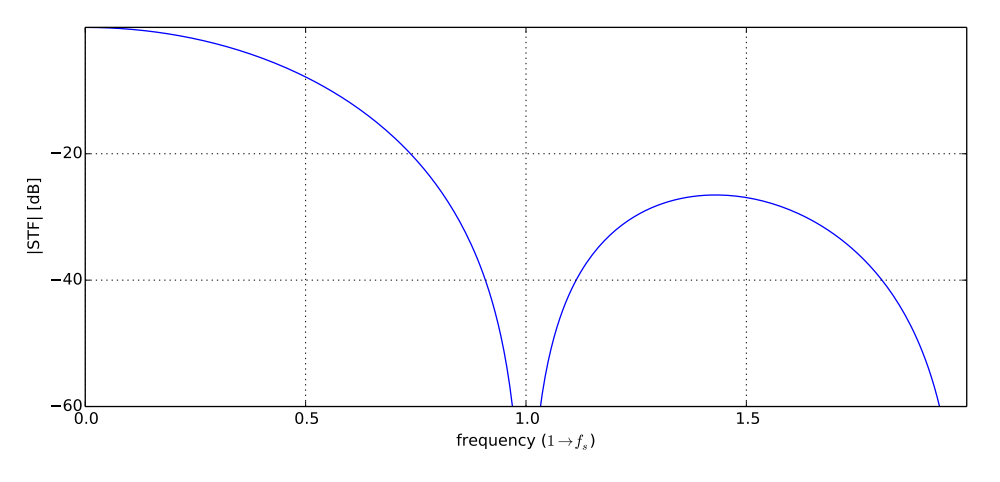

<span id="page-48-0"></span>**figureMagic**(*xRange=None*, *dx=None*, *xLab=None*, *yRange=None*, *dy=None*, *yLab=None*, *size=None*, *name=None*)

Utility function to quickly set plot parameters.

# Parameters:

xRange [2 elements sequence, optional] set the x-axis limits

dx [scalar, optional] set the ticks spacing on the x-axis

xLab [any, optional] Ignored variable, only accepted for compatibility with the MATLAB syntax.

yRange [2 elements sequence, optional] set the y-axis limits

dy [scalar, optional] set the ticks spacing on the y-axis

yLab [any, optional] Ignored variable, only accepted for compatibility with the MATLAB syntax.

size [2-elements sequence, optional] Figure size, in inches.

name [string, optional] Title for the current plot (or subplot)

All parameters are optional and any unspecified figure parameter is left untouched.

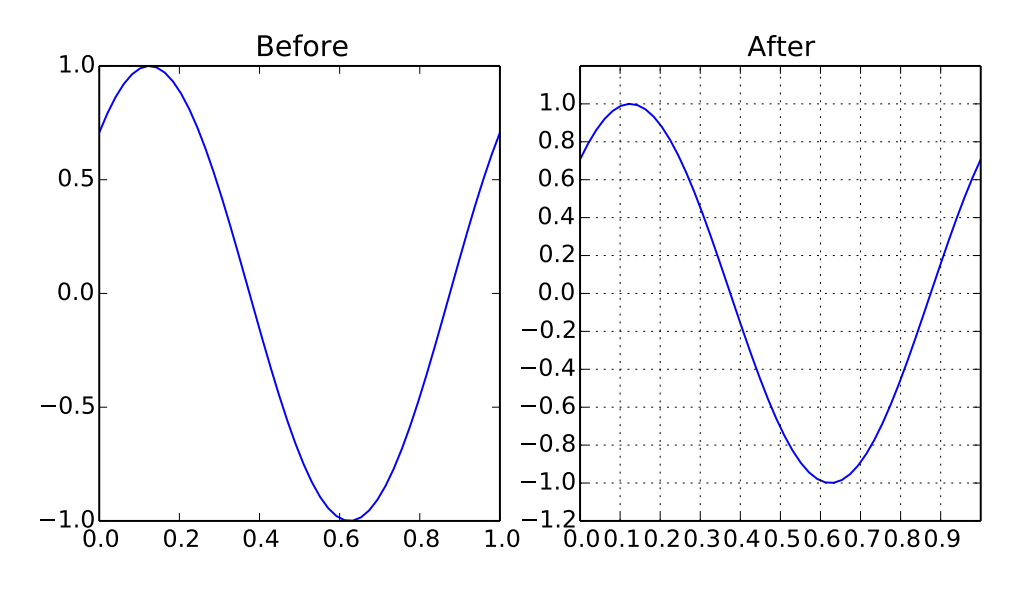

#### See also:

[changeFig\(\)](#page-40-0) to quickly change low-level plot parameters such as font and marker size, the linewidth, or to prepare a plot for printing in B/W.

## **frespF1**(*f1*, *f=None*, *phi=1*, *plot=False*)

Plot/calculate the frequency response of the F1 filter in a Saramaki HBF at the points given in the optional f (n by 1) vector.

#### **impL1**(*arg1*, *n=10*)

Impulse response evaluation for NTFs.

Compute the impulse response from the comparator output to the comparator input for the given NTF.

## Parameters:

arg1 [object] The NTF, which may be represented as:

- ZPK tuple,
- num, den tuple,
- $\bullet$  A, B, C, D tuple,
- ABCD matrix.
- a scipy LTI object,
- a sequence of the tuples of any of the above types (experimental).
- $\bf{n}$  [int] is the (optional) number of time steps (default: 10), resulting in an impulse response with  $\bf{n+1}$ (default: 11) samples.

This function is useful when verifying the realization of a NTF with a specified topology.

# Returns:

y [ndarray] The NTF impulse response

Note: In the original implementation of impL1 in delsig, there is a bug: impL1 calls MATLAB's impulse with tfinal=n, which means that the function will return the impulse response evaluated on the times [0, 1, 2 ... n], ie n+1 points. We keep the same behavior here, but we state clearly that n is the number of time steps.

# <span id="page-49-0"></span>**infnorm**(*H*)

Find the infinity norm of a z-domain transfer function.

# Parameters:

H [object] the LTI description of the DT system, which can be in one of the following forms:

- an LTI object,
- a zpk tuple,
- a (num, den) tuple,
- an ABCD matrix (internally converted to zpk representation),
- a list-like containing the A, B, C, D matrices (also internally converted to zpk representation).

## Returns:

Hinf [float] The infinity norm of H.

fmax [float] The frequency to which Hinf corresponds.

#### **l1norm**(*H*)

Compute the l1-norm of a z-domain transfer function.

The norm is evaluated over the first 100 samples.

#### Parameters:

H [sequence or lti object] Any supported LTI representation is accepted.

## Returns:

l1normH [float] The L1 norm of H.

<span id="page-50-0"></span>**logsmooth**  $(X, inBin, nbin=8, n=3)$ 

Smooth the fft, and convert it to dB.

## Parameters:

 $X$   $[(N, )$  ndarray] The FFT data.

inBin [int] The bin index of the input sine wave (if any).

nbin [int, optional] The number of bins on which the averaging will be performed, used *before* 3\*inBin

n [int, optional] Around the location of the input signal and its harmonics (up to the third harmonic), don't average for n bins.

The logsmooth algorithm uses nbin bins from 0 to 3\*inBin, thereafter the bin sizes is increased by a factor of 1.1, staying less than 2^10.

For the *n* sets of bins:  $inBin + i$ ,  $2 * inBin + i$ ,  $in Bin + i$ , where  $i \in [0, 2]$  don't do averaging. This way, the noise BW and the scaling of the tone and its harmonics are unchanged.

Note: Unfortunately, harmonics above the nth appear smaller than they really are because their energy is averaged over many bins.

#### Returns:

f, p [tuple of 1d- ndarrays] The bins and smoothed FFT, expressed in dB.

# See also:

 $\bullet$ [plotSpectrum\(\)](#page-57-0), convenience function to first call [logsmooth\(\)](#page-50-0) and then plot on a logarithmic x-axis its return value.

•[circ\\_smooth\(\)](#page-41-0), smoothing algorithm suitable for linear x-axis plotting.

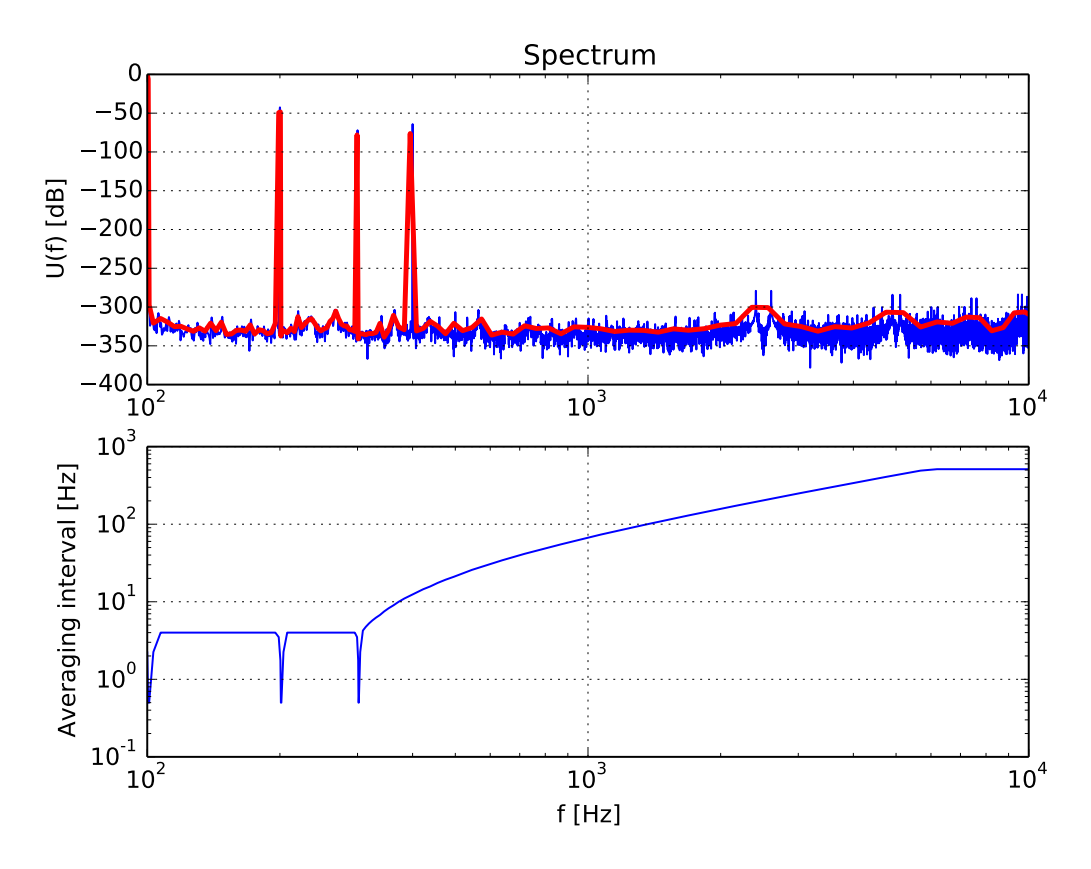

**lollipop**(*x*, *y*, *color=None*, *lw=2*, *ybot=0*) Plot lollipops (o's and sticks)

# Parameters:

x, y [ndarrays] The data to be plotted

color [any matplotlib color, optional] plotting color

lw [float, optional] line width value in points

ybot [float, optional] Dummy parameter available for compatiblity

# Returns:

None

Example:

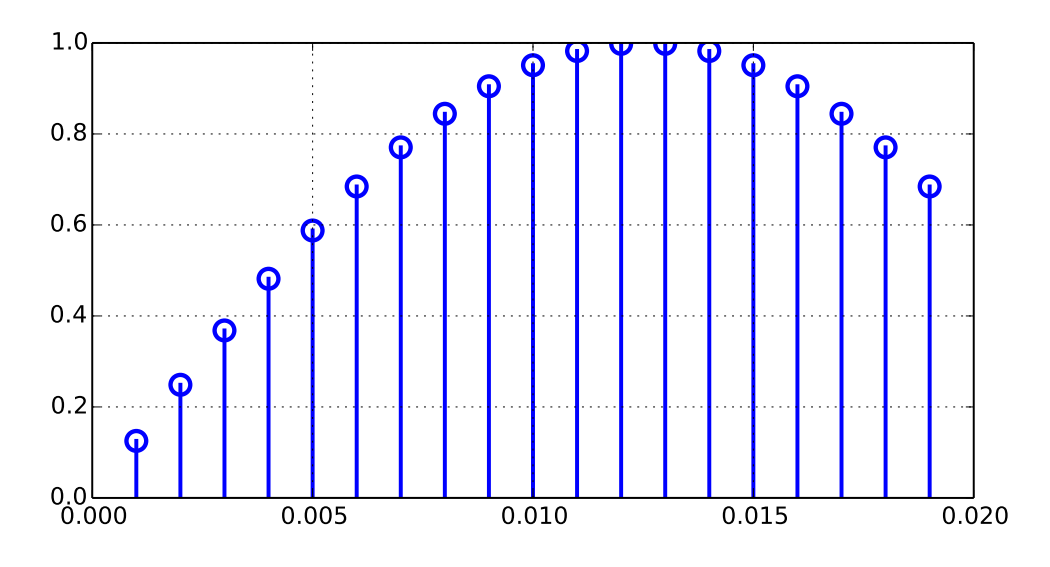

## <span id="page-52-1"></span>**mapABCD**(*ABCD*, *form='CRFB'*)

Compute the coefficients for the specified structure.

It is assumed that the ABCD matrix fits the topology.

# Parameters:

ABCD [ndarray] A state-space description of the modulator loop filter.

form [str, optional] See  $realizeNTF$  () for a list of supported structures.

# Returns:

- a [ndarray] Feedback/feedforward coefficients from/to the quantizer. Length  $n$ .
- **g** [ndarray] Resonator coefficients. Length  $floor(n/2)$ .
- **b** [ndarray] Feed-in coefficients from the modulator input to each integrator. Length  $n + 1$ .
- c [ndarray] Integrator inter-stage coefficients. Length  $n$ .

# See also:

- • $realizeNTF$  () for a list of supported structures.
- •[stuffABCD\(\)](#page-67-0), the inverse function.

# <span id="page-52-0"></span>**mapCtoD**(*sys\_c*, *t=(0*, *1)*, *f0=0.0*)

Map a MIMO continuous-time to an equiv. SIMO discrete-time system.

The criterion for equivalence is that the sampled pulse response of the CT system must be identical to the impulse response of the DT system. i.e. If  $y \circ$  is the output of the CT system with an input  $v \circ$  taken from a set of DACs fed with a single DT input  $v$ , then  $y$ , the output of the equivalent DT system with input  $v$ satisfies:  $y(n) = yc(n-)$  for integer n. The DACs are characterized by rectangular impulse responses with edge times specified in the t list.

## Input:

sys\_c [object]

the LTI description of the CT system, which can be:

- the ABCD matrix,
- a list-like containing the A, B, C, D matrices,
- a list of zpk tuples (internally converted to SS representation).
- a list of LTI objects
- t [array\_like] The edge times of the DAC pulse used to make CT waveforms from DT inputs. Each row corresponds to one of the system inputs; [-1 -1] denotes a CT input. The default is [0 1], for all inputs except the first.
- f0 [float] The (normalized) frequency at which the Gp filters' gains are to be set to unity. Default 0 (DC).

# Output:

sys [tuple] the LTI description for the DT equivalent, in A, B, C, D representation.

Gp [list of lists] the mixed CT/DT prefilters which form the samples fed to each state for the CT inputs.

# Example:

Map the standard second order CT modulator shown below to its CT equivalent and verify that its NTF is  $(1-z^{-1})^2$ .

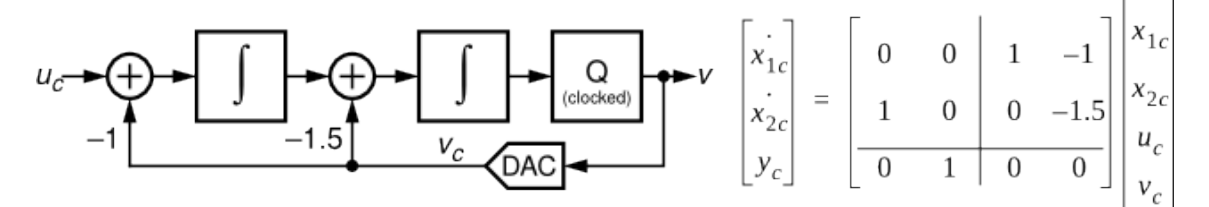

It can be done as follows:

```
from __future__ import print_function
import numpy as np
from scipy.signal import lti
from deltasigma import *
LFc = lti([[0, 0], [1, 0]], [[1, -1], [0, -1.5]], [[0, 1]], [[0, 0]])
tdac = [0, 1]LF, Gp = mapCtoD( LFC, tdac)LF = liti(*LF)ABCD = np.vstack((
       np.hstack((LF.A, LF.B)),
        np.hstack((LF.C, LF.D))
       ))
NTF, STF = calculateTF(ABCD)
print("NTF:") # after rounding to a 1e-6 resolution
print("Zeros:", np.real_if_close(np.round(NTF.zeros, 6)))
print("Poles:", np.real_if_close(np.round(NTF.poles, 6)))
```
Prints:

```
Zeros: [ 1. 1.]
Poles: [ 0. 0.]
```
#### Equivalent to:

 $(z -1)^2$  $NTF =$   $- z^2$ 

#### See also:

18.Schreier and B. Zhang, "Delta-sigma modulators employing continuous-time circuitry," IEEE Transactions on Circuits and Systems I, vol. 43, no. 4, pp. 324-332, April 1996.

#### <span id="page-53-0"></span>**mapQtoR**(*ABCD*)

Map a quadrature ABCD matrix to a real one.

Each element z in ABCD is replaced by a  $2x2$  matrix in ABCD $r$ , the return value.

Specifically:

$$
z \to \begin{bmatrix} x & -y \\ y & x \end{bmatrix}
$$
 where  $x = Re(z)$  and  $y = Im(z)$ 

The non-quadrature topology can be simulated with  $simlateDSM()$ .:

```
import numpy as np
from deltasigma import *
nlev = 9
f0 = 1./16.
osr = 32M = nlev - 1ntf = synthesizeQNTF(4, osr, f0, -50, -10)N = 64*osrf = int(np.roomd((f0 + 0.3*0.5/osr)*N)/N)u = 0.5*M*np.exp(2j*np.pl*f*np.arange(N))# Instead of calling simulateQDSM
# v = simultaneously(SM(u, ntf, nlev))# it's faster to run:
ABCD = realizeQNTF(ntf, 'FF')
ABCDr = mapQtoR(ABCD)ur = np.vstack((np.read(u), np.inag(u)))vr = simulateDSM(ur, ABCDr, nlev*np.array([[1], [1]]))v = v r [0, :] + 1 j * v r [1, :]
```
Notice the example above requires the function  $synthesis \in \mathcal{QNTF}($ , which is not part of the current release of python-deltasigma.

# **mapRtoQ**(*ABCDr*)

Map a real ABCD matrix to a quadrature one.

# Parameters:

ABCDr [ndarray] A real matrix describing a quadrature system.

ABCDr has its states paired (real, imaginary).

#### Returns:

(ABCDq, ABCDp) : tuple

Where:

ABCDq [ndarray] is the quadrature (complex) version of ABCDr.

ABCDp [ndarray] is the mirror-image system matrix.

Note: ABCDp is zero if ABCDr has no quadrature errors.

# **mod1**()

A description of the first-order modulator.

#### Returns:

ABCD, NTF, STF [a tuple of (ndarray, lti, lti)] The elements are the ABCD matrix (ndarray), the NTF (lti object), the STF (lti object).

#### **mod2**()

A description of the second-order modulator.

#### Returns:

ABCD, NTF, STF [a tuple of (ndarray, lti, lti)] The elements are the ABCD matrix (ndarray), the NTF (lti object), the STF (lti object).

#### $nabsH(w, H)$

Computes the negative of the absolute value of H.

The computation is performed at the specified angular frequency  $w$ , on the unit circle.

This function is used by  $infnorm($ ).

#### $\mathbf{padb}(x, n, val=0.0)$

Pad a matrix  $x$  on the bottom to length n with value  $vaL$ .

#### Parameters:

- x [ndarray] The matrix to be padded.
- n [int] The number of rows of the matrix after padding.

val [scalar, optional] The value to be used used for padding.

Note: A 1-d array, for example a shape  $= (N, )$  is reshaped to be a 1 column array:  $a.$ reshape $((N, 1))$ 

The empty matrix is assumed to be have 1 empty column.

#### Returns:

xp [2-d ndarray] The padded matrix.

# $p$ adl $(x, n, val=0.0)$

Pad a matrix  $x$  on the left to length n with value  $\text{val}$ .

#### Parameters:

x [ndarray] The matrix to be padded.

n [int] The number of colums of the matrix after padding.

val [scalar, optional] The value to be used used for padding.

Note: A 1-d array, for example  $a$ . shape ==  $(N, )$  is reshaped to be a 1 row array:  $a$ . reshape ((1, N))

The empty matrix is assumed to be have 1 empty row.

## Returns:

xp [2-d ndarray] The padded matrix.

 $\textbf{padr}(x, n, \textit{val}=0.0)$ 

Pad a matrix  $x$  on the right to length n with value  $\text{val}$ .

# Parameters:

x [ndarray] The matrix to be padded.

n [int] The number of colums of the matrix after padding.

val [scalar, optional] The value to be used used for padding.

Note: A 1-d array, for example  $a$ , shape  $== (N)$  is reshaped to be a 1 row array:  $a$ , reshape ((1, N))

The empty matrix is assumed to be have 1 empty row.

#### Returns:

xp [2-d ndarray] The padded matrix.

#### **padt**  $(x, n, val=0.0)$

Pad a matrix  $x$  on the top to length n with value  $\text{val}$ .

#### Parameters:

x [ndarray] The matrix to be padded.

n [int] The number of rows of the matrix after padding.

val [scalar, optional] The value to be used used for padding.

```
Note: A 1-d array, for example a shape = (N, ) is reshaped to be a 1 column array:
a.reshape((N, 1))
```
The empty matrix is assumed to be have 1 empty column.

#### Returns:

xp [2-d ndarray] The padded matrix.

#### **partitionABCD**(*ABCD*, *m=None*, *r=None*)

Partition ABCD into A, B, C, D for an m-input r-output system.

The  $ABCD$  matrix is defined as:

$$
ABCD = \left[\begin{array}{c|c} A & B \\ \hline C & D \end{array}\right].
$$

The matrices  $A, B, C$  and  $D$  define the evolution of a generic linear discrete time invariant system under study through the state-space representation:

$$
x(k+1) = Ax(k) + Bu(k)
$$

$$
y(k) = Cx(k) + Du(k)
$$

The matrices are:

- A is the state matrix, dimensions  $(n, n)$ , n being the number of states in the system,
- $\bullet$  *B* is the input matrix, dimensions  $(n, m)$ , *m* being the number of inputs in the system,
- $\bullet C$  is the output matrix, dimensions  $(r, n)$ , r being the number of outputs in the system,

• *D* is the feedthrough matrix, dimensions  $(r, m)$ .

The vectors are:

 $\cdot x(k)$  the state sequence, of length n.

- $\cdot u(k)$ , the input sequence, of length m, and
- $\cdot y(k)$  is the output sequence, of length r.

# Parameters:

ABCD: ndarray The ABCD matrix to be partitioned

- m: int, optional The number of inputs in the system. It will be calculated from the ABCD matrix, if not provided.
- r: int, optional The number of outputs in the system. It will be calculated from m and the ABCD matrix, if not provided.

# Returns:

A, B, C, D: tuple of ndarrays The partitioned matrices.

# See also:

*[Modulator model: loop filter](#page-20-0)* for a discussion of the ABCD matrix in the particular case of a delta-sigma modulator loop filter.

#### **peakSNR**(*snr*, *amp*)

Find the SNR peak by fitting the SNR curve.

A smooth curve is fitted to the top end of the SNR vs input amplitude data with Legendre's least-squares method.

The curve fitted to the data is:

$$
y = ax + \frac{b}{x - c}
$$

# Parameters:

snr [1D ndarray or array-like] Signal to Noise Ratio array, expressed in decibels (dB).

amp [1D ndarray or array-like] Amplitude array, expressed in decibels (dB).

The two arrays snr and amp should have the same size.

## Returns:

(peak\_snr, peak\_amp) [tuple] The peak SNR value and its corresponding amplitude, expressed in dB.

**plotPZ**(*H*, *color='b'*, *markersize=5*, *showlist=False*) Plot the poles and zeros of a transfer function.

#### Parameters:

H [transfer function] Any supported transfer function representation, eg num/den, zpk, lti...

color [Any matplotlib-compatible color descr, optional] For example, 'r' for 'red' or '#000080' for 'navy'. You can also specify separately poles and zeros, in a tuple.

markersize [scalar, optional] The markers size in points.

showlist [boolean, optional] Superimpose a list of the poles and zeros on the plot.

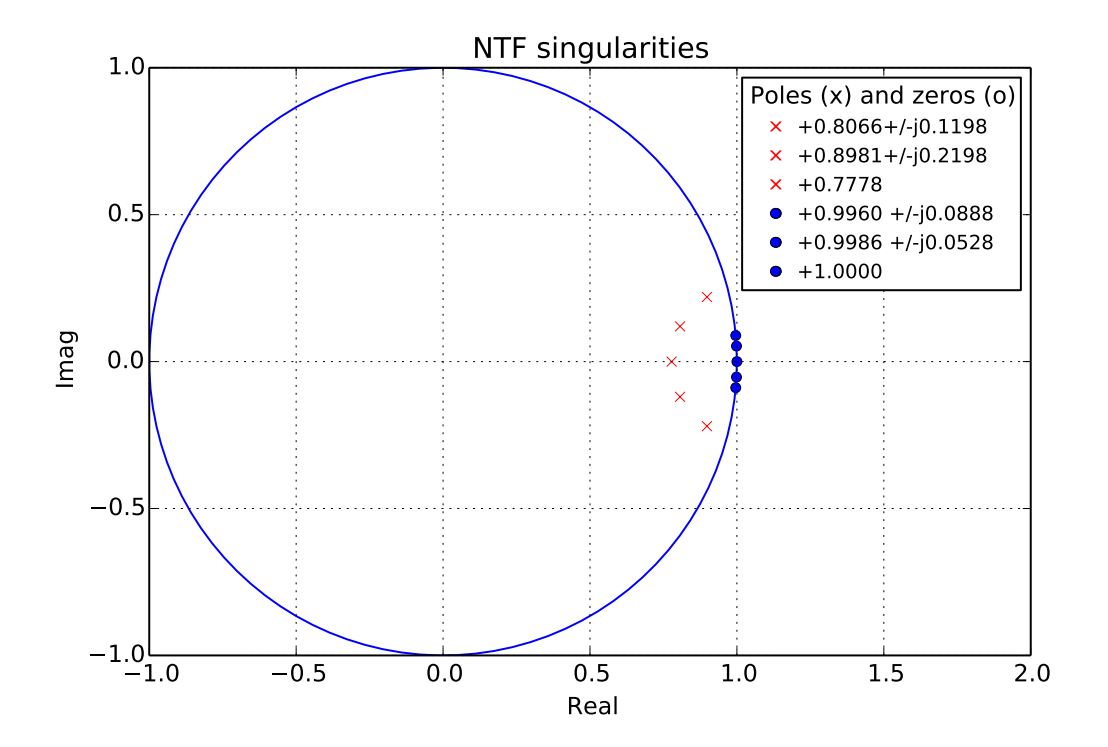

# <span id="page-57-0"></span>**plotSpectrum**(*X*, *fin*, *fmt='-'*, *\*\*xargs*)

Plot a smoothed spectrum on a LOG x-axis.

#### Parameters:

X [1D ndarray] The FFT to be smoothed and plotted, *dual sided*.

fin [int] The bin corresponding to the input sine wave.

fint [string, optional] Formatting to be passed to matplotlib's semilogx().

\*\***xargs** [dict, optional] Extra arguments to be passed to matplotlib's semilogx(). Plotting is performed on the current figure.

# See also:

- $logsmooth()$  for more information on the smoothing algorithm
- •[circ\\_smooth\(\)](#page-41-0) for a smoothing algorithm suitable for linear x-axes.

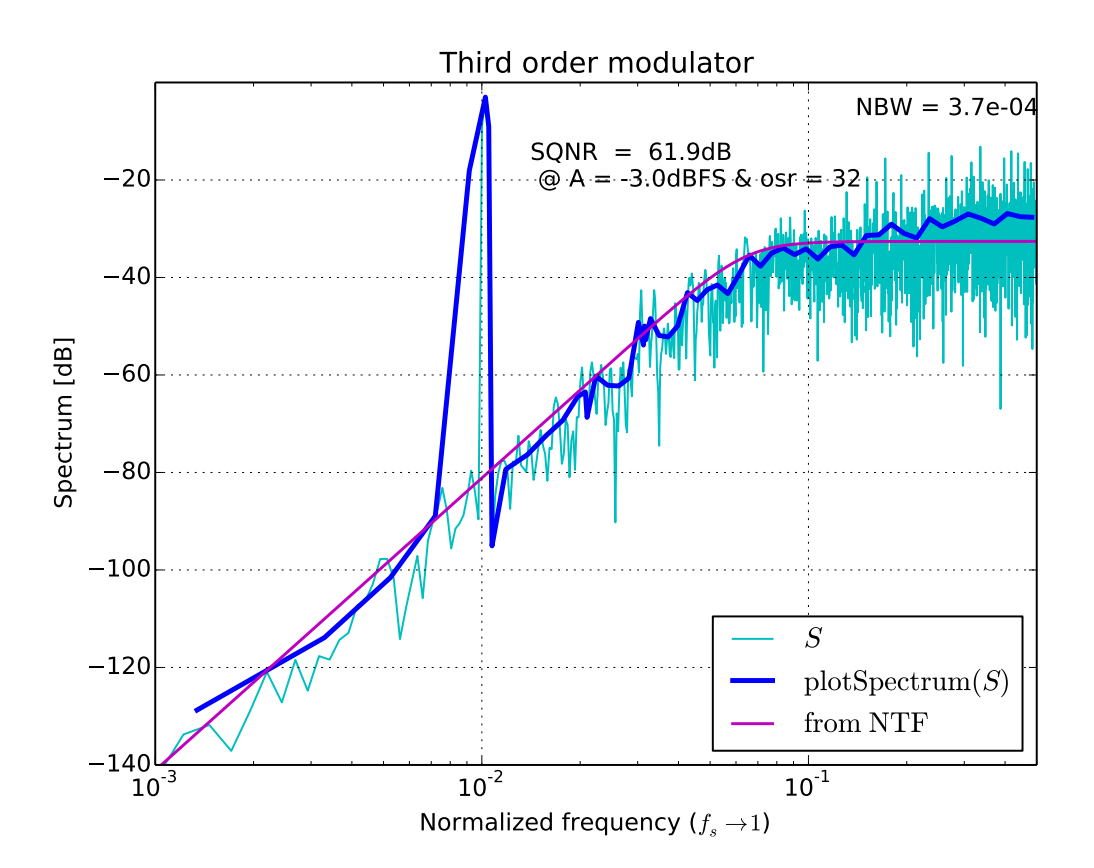

# <span id="page-58-1"></span>**predictSNR**(*ntf*, *OSR=64*, *amp=None*, *f0=0.0*)

Predict the SNR curve of a binary delta-sigma modulator.

The prediction is performed using the describing function method of Ardalan and Paulos<sup>[2](#page-58-0)</sup>.

## Parameters:

- ntf [lti object, or zpk or (num, den) or (A,B,C,D) tuples] The noise transfer function specifying the modulator.
- OSR [scalar, optional] The oversampling ratio, defaults to 64.
- amp [ndarray-like, optional] The magnitudes to be used for the input signal. They are expressed in dB, where 0 dB means a full-scale (peak value  $= 1$ ) sine wave. Defaults to  $[-120 -110 ... -20 -15 -10 -9 -8]$ ... 0].
- f0 [scalar, optional ] The normalized input signal frequency. Defaults to 0.

#### Notes:

The band of interest is defined by the oversampling ratio ( $\circ$ SR) and the center frequency ( $\epsilon$ 0).

<span id="page-58-0"></span><sup>2</sup> Ardalan, S.H.; Paulos, J.J., "An analysis of nonlinear behavior in delta - sigma modulators," Circuits and Systems, IEEE Transactions on, vol.34, no.6, pp.593,603, Jun 1987

The algorithm assumes that the amp vector is sorted in increasing order; once instability is detected, the remaining SNR values are set to  $-Inf.$ 

Future versions may accommodate STFs.

# Returns:

snr [ndarray] A vector of SNR values, in dB.

amp [ndarray] A vector of amplitudes, in dB.

k0 [ndarray] The quantizer signal gain.

k1: ndarray The quantizer noise gain.

sigma e2 [scalar] The power of the quantizer noise (not in dB).

## **Implementation details:**

The describing function method of A&P treats the quantizer processes signal and noise components separately. The quantizer is modelled as two (not necessarily equal) linear gains,  $k_0$  (k0 in the code) and  $k_1$  $(k1)$ , and an additive white gaussian noise source of power  $\sigma_e^2$  (sigma\_e2), as shown in the figure below.

 $k_0$ ,  $k_1$  and  $\sigma_e^2$  are calculated as functions of the input.

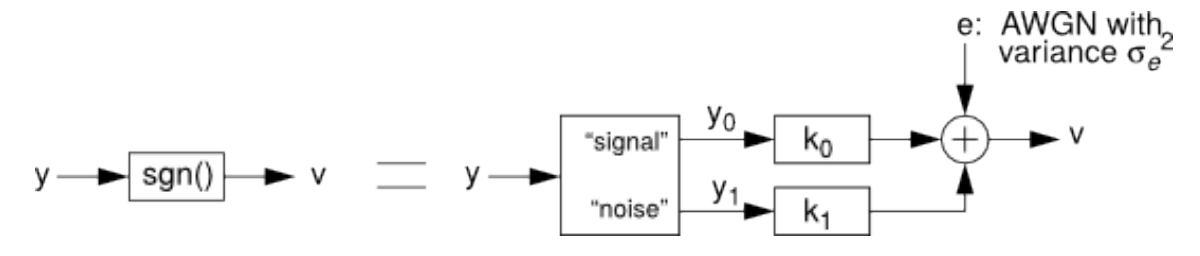

The modulator's loop filter is assumed to have nearly infinite gain at the test frequency.

## **Example:**

See [simulateSNR\(\)](#page-66-0) for an example use of this function.

#### **References**

**pulse**(*S*, *tp=(0.0*, *1.0)*, *dt=1.0*, *tfinal=10.0*, *nosum=False*)

Calculate the sampled pulse response of a CT system.

tp may be an array of pulse timings, one for each input, or even a simple 2-elements tuple.

#### Parameters:

S [sequence] A sequence of LTI objects specifying the system.

The sequence S should be assembled so that  $S[i][j]$  returns the LTI system description from input  $\pm$  to the output  $\dot{\mathbf{z}}$ .

In the case of a MISO system, a unidimensional sequence  $S[i]$  is also acceptable.

tp [array-like] An  $(n, 2)$  array of pulse timings

dt [scalar] The time increment

tfinal [scalar] The time of the last desired sample

nosum [bool] A flag indicating that the responses are not to be summed

## Returns:

y [ndarray] The pulse response

```
realizeNTF(ntf, form='CRFB', stf=None)
```
Convert an NTF into coefficients for the desired structure.

## Parameters:

ntf [a zpk transfer function] The modulator noise transfer function (NTF)

form [string] A structure identifier.

Supported structures are:

- •*"CRFB"*: Cascade of resonators, feedback form.
- •*"CRFF"*: Cascade of resonators, feedforward form.
- •*"CIFB"*: Cascade of integrators, feedback form.
- •*"CIFF"*: Cascade of integrators, feedforward form.
- •*"CRFBD"*: CRFB with delaying quantizer.
- •*"CRFFD"*: CRFF with delaying quantizer.
- •*"PFF"*: Parallel feed-forward.

•*"Stratos"*: A CIFF-like structure with non-delaying resonator feedbacks, contributed to the MATLAB Delta Sigma toolbox in 2007 by Jeff Gealow.

See the accompanying documentation (*[Topologies diagrams](#page-21-0)*) for block diagrams of each structure.

stf [a zpk transfer function, optional] the Signal Transfer Function

## Returns:

a, g, b, c [tuple of ndarrays] the coefficients for the desired structure

## Example:

Determine the coefficients for a 5th-order modulator with the cascade-of-resonators structure, feedback (CRFB) form.:

```
from deltasigma import synthesizeNTF, realizeNTF
H = synthesizeNTF(5, 32, 1)
a, g, b, c = realizeNTF(H, 'CRFB')
```
Returns the values:

```
a: 0.0007, 0.0084, 0.055, 0.2443, 0.5579
g: 0.0028, 0.0079
b: 0.0007, 0.0084, 0.055, 0.2443, 0.5579, 1.0
c: 1.0, 1.0, 1.0, 1.0, 1.0
```
**realizeNTF\_ct**(*ntf*, *form='FB'*, *tdac=(0*, *1)*, *ordering=None*, *bp=None*, *ABCDc=None*, *method='LOOP'*)

Realize an NTF with a continuous-time loop filter.

Parameters:

ntf [object] A noise transfer function (NTF).

form [str, optional] A string specifying the topology of the loop filter.

- 'FB'<sup>.</sup> Feedback form
- 'FF': Feedforward form

For the FB structure, the elements of Bc are calculated so that the sampled pulse response matches the L1 impulse response. For the FF structure, Cc is calculated.

**tdac** [sequence, optional] The timing for the feedback DAC(s). If  $\tau$  dac [0]  $\geq$  1, direct feedback terms are added to the quantizer.

Multiple timings (one or more per integrator) for the FB topology can be specified by making tdac a list of lists, e.g. tdac =  $[1, 2], [1, 2], [0.5, 1], [1, 1.5]], [1]$ 

In this example, the first two integrators have DACs with  $\begin{bmatrix} 1 \\ 2 \\ \end{bmatrix}$  timing, the third has a pair of DACs, one with  $[0.5, 1]$  timing and the other with  $[1, 1.5]$  timing, and there is no direct feedback DAC to the quantizer.

- ordering [sequence, optional] A vector specifying which NTF zero-pair to use in each resonator Default is for the zero-pairs to be used in the order specified in the NTF.
- bp [sequence, optional] A vector specifying which resonator sections are bandpass. The default  $(zeros(....))$  is for all sections to be lowpass.
- ABCDc [ndarray, optional] The loop filter structure, in state-space form. If this argument is omitted, ABCDc is constructed according to "form."
- method [str, optional] The default fitting method is 'LOOP', which means that the DT and CT loop responses will be matched. Alternatively, it is possible to set the method to 'NTF', which will result in the NTF responses to be matched. See *[Discrete time to continuous time mapping](#page-27-0)* for a more in-depth discussion.

# Returns:

ABCDc [ndarray] A state-space description of the CT loop filter

tdac2 [ndarray] A matrix with the DAC timings, including ones that were automatically added.

#### Example:

Realize the NTF  $(1 - z^{-1})^2$  with a CT system (cf with the example at  $mapC \text{ to } D$  ()).:

```
from deltasigma import *
ntf = ([1, 1], [0, 0], 1)ABCDc, tdac2 = realizeNTF_ct(ntf, 'FB')
```
#### Returns:

ABCDc:

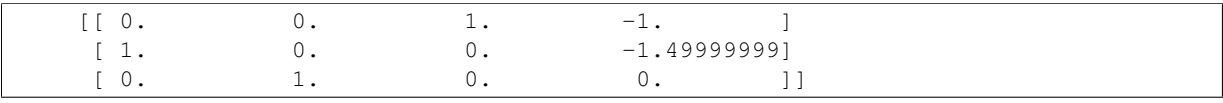

```
tdac2:
```

```
[[-1, -1, ][ 0. 1.]
```
**realizeQNTF**(*ntf*, *form='FB'*, *rot=False*, *bn=0.0*)

Convert a quadrature NTF into an ABCD matrix

The basic idea is to equate the value of the loop filter at a set of points in the z-plane to the values of  $L_1 = 1 - 1/H$  at those points.

The order of the zeros is used when mapping the NTF onto the chosen topology.

Supported structures are:

- •'FB': Feedback
- •'PFB': Parallel feedback
- •'FF': Feedforward (bn is the coefficient of the aux DAC)
- •'PFF': Parallel feedforward

Not currently supported - feel free to send in a patch:

- •'FBD': FB with delaying quantizer
- •'FFD': FF with delaying quantizer

#### Parameters:

ntf [lti object or supported description] The NTF to be converted.

- form [str, optional] The form to be used. See above for the currently supported topologies. Defaults to  $'FB'$ .
- rot [bool, optional] Set rot to True to rotate the states to make as many coefficients as possible real.
- bn [float, optional] Coefficient of the auxiliary DAC, to be specified for a 'FF' form. Defaults to 0,000.

# Returns:

ABCD [ndarray] ABCD realization of the requested type.

#### **rms**(*x*, *no\_dc=False*)

Calculate the RMS value of x.

The Root Mean Square value of an array  $x$  of length  $n$  is defined as:

$$
x_{RMS} = \sqrt{\frac{1}{n}(x_1^2 + x_2^2 + \ldots + x_n^2)}
$$

## Parameters:

 $\bf{x}$  [(N,) ndarray] The input vector

no dc [boolean, optional] If set to  $True$ , the DC value gets subtracted from x first and the RMS is computed on the result.

## Returns:

xrms [scalar] as defined above

**rmsGain**(*H*, *f1*, *f2*, *N=100*)

Compute the root mean-square gain of a discrete-time TF.

The computation is carried out over the frequency band  $(f1, f2)$ , employing N discretization steps.

#### Parameters:

- **H** [object] The discrete-time transfer function. See  $evalTF$  () for the supported types.
- f1 [scalar] The start value in Hertz of the frequency band over which the gain is evaluated.
- f2 [scalar] The end value (inclusive) in Hertz of the aforementioned frequency band.
- N [integer, optional] The number of discretization points to be taken over specified interval.

# Returns:

Grms [scalar] The root mean-square gain

**scaleABCD**(*ABCD*, *nlev=2*, *f=0*, *xlim=1*, *ymax=None*, *umax=None*, *N\_sim=100000.0*, *N0=10*) Scale the loop filter of a general delta-sigma modulator for dynamic range.

The ABCD matrix is scaled so that the state maxima are less than the specified limits  $(x \text{lim})$ . As a side effect, the maximum stable input is determined in the process.

#### Parameters:

ABCD [ndarray] The state-space description of the loop filter, real or imaginary (quadrature).

nlev [int, optional] The number of levels in the quantizer.

f [scalar] The normalized frequency of the test sinusoid.

xlim [scalar or ndarray] A vector or scalar specifying the limit for each state variable.

ymax [scalar, optional] The stability threshold. Inputs that yield quantizer inputs above ymax are considered to be beyond the stable range of the modulator. If not provided, it will be set to  $n_{lev} + 5$ 

umax [scalar, optional] The maximum allowable input amplitude. umax is calculated if it is not supplied.

## Returns:

ABCDs [ndarray] The state-space description of the scaled loop filter.

umax [scalar] The maximum stable input amplitude. Input sinusoids with amplitudes below this value should not cause the modulator states to exceed their specified limits.

S [ndarray] The diagonal scaling matrix S.

*S* is defined such that:

```
\overline{\text{ABCDS}} = [[S*A*Sinv, S*B], [C*Sinv, D]]xs = S \star x
```
Where the multiplications are *matrix multiplications*.

## <span id="page-63-0"></span>**simulateDSM**(*u*, *arg2*, *nlev=2*, *x0=0.0*)

Simulate a Delta Sigma modulator

Compute the output of a general delta-sigma modulator with input u, a structure described by ABCD, an initial state  $x_0$  (default zero) and a quantizer with a number of levels specified by  $n \leq v$ .

#### Syntax:

 $\bullet$ [v, xn, xmax, y] = simulateDSM(u, ABCD, nlev=2, x0=0)  $\bullet$ [v, xn, xmax, y] = simulateDSM(u, ntf, nlev=2, x0=0)

#### Parameters:

- u [ndarray or sequence] The input vector to be used in the simulation. Multiple inputs are implied by the number of rows in u.
- arg2 [2D ndarray or a supported LTI description] The second argument may be either the ABCD matrix describing the modulator or its NTF. In the latter case, the NTF is converted to a ZPK description and the structure that is simulated is the block-diagonal structure used by scipy's  $zpk2ss($ ). The STF is assumed to be 1.
- nlev [int or sequence or ndarray] Number of levels in the quantizers. Set  $n \leq v$  to a scalar for a signle quantizer modulator. Multiple quantizers are implied by making nlev an array.
- **x0** [float or sequence or ndarray] The initial status of the modulator. If  $\times$  0 is set to float, its value will be used for all the states. If it is set to a sequence of floats, each of its values will be assigned to a state variable.

#### Returns:

v [ndarray] The quantizer output.

xn [ndarray] The modulator states.

xmax [nedarray] The maximum value that each state reached during simulation.

y [ndarray] The quantizer input (ie the modulator output).

#### Notes:

Three implementations of this function are (potentially) available to the user, in order of ascending execution speed:

- •A CPython implementation, always available.
- •A Cython-based implementation requiring the BLAS headers and a compatible compiler.
- •A Cython-based implementation accessing the BLAS library pre-compiled through scipy, requiring only a compatible compiler.

The difference in execution time from the first implementation – dynamically interpreted – to the latter two – statically compiled automatically before execution – is a factor 20.

The fastest available implementation is automatically selected.

To assess which implementations are available in your installation, check the simulation\_backends variable, for example:

```
from __future__ import print_function
import deltasigma as ds
print(ds.simulation_backends)
```
Example output:

```
{'Scipy_BLAS': True, 'CBLAS': True, 'CPython': True}
```
# Example:

Simulate a 5th-order binary modulator with a half-scale sine-wave input and plot its output in the time and frequency domains.:

```
import numpy as np
from deltasigma import *
OSR = 32H = synthesizeNTF(5, OSR, 1)
N = 8192fB = np \cdot \text{ceil}(N/(2 \times \text{OSR}))f = 85u = 0.5 \times np \cdot sin(2 \times np \cdot pi \times f/N \times np \cdot arange(N))v = simulateDSM(u, H)[0]
```
Graphical display of the results:

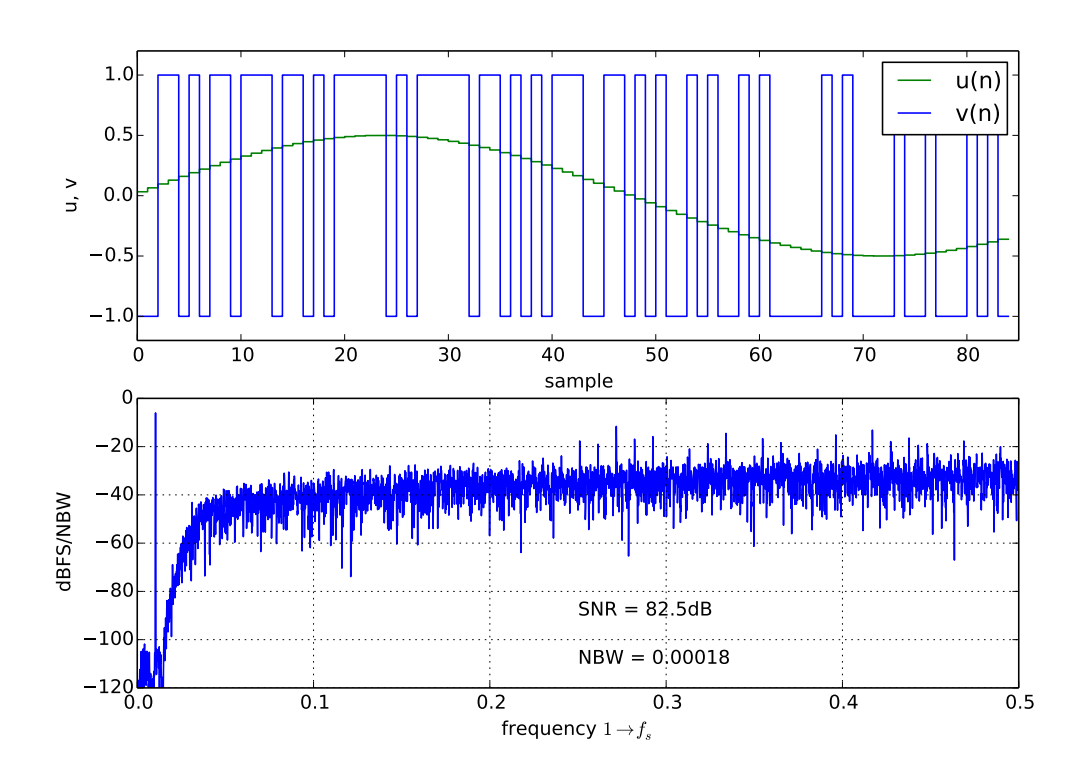

Click on "Source" above to see the source code.

# <span id="page-64-0"></span>**simulateQDSM**(*u*, *arg2*, *nlev=2*, *x0=None*)

Simulate a quadrature Delta-Sigma modulator

This function computes the output of a quadrature delta-sigma modulator corresponding to an input  $u$ , with a description of the modulator, an initial state  $x<sub>0</sub>$  (default all zeros) and a quantizer whose number of levels is specified by  $n_{lev}$ .

For multiple quantizers, make  $n_{lev}$  a 1D vector, for complex quantization to a diamond lattice, multiply  $n_{lev}$  by j.

Regarding the description of the modulator, it may be provided through an ABCD matrix.

In this case, the shapes of the input parameters are:

```
\bullet u \cdot \text{shape} = (\text{nu}, \text{N}),\text{lnlev.shape} = \text{(nqi,)},•ABCD.shape = (order+nq, order+nq+nu).
```
Alternatively, the modulator may be described by a supported TF representation, in particular it is recommended to use a zpk object. In this case, the STF is assumed to be 1.

#### Parameters:

u [ndarray] The input signal to the modulator.

- arg2 [ndarray or a supported LTI representation] A description of the modulator to simulate. An ndarray instance is interpreted as an ABCD description. Equivalently, the ABCD matrix may be supplied in  $(A, B, C, D)$  tuple form. All other supported modulator specifications result in a conversion to a zpk representation.
- nlev [int or sequence-like, optional] The number of levels in the quantizer. If set to a sequence, each of the elements is assumed to be the number of levels associated with a quantizer. Defaults to 2.
- x0 [float or sequence-like, optional] The initial states of the modulator. If it is set to a float, all states are assumed to have the same value,  $\times 0$ . If it is set to a sequence-like objct (list, tuple, 1D ndarray and similar), each entry is assumed to be the value of one of the modulator states, in ascending order. Defaults to 0.

#### Returns:

v [ndarray] The quantizer output.

xn [ndarray] The modulator states.

xmax [nedarray] The maximum value that each state reached during simulation.

y [ndarray] The quantizer input (ie the modulator output).

```
\sin\theta, \arctan\theta, \arctan\theta, R=64, \angle amp=None, f=0, \narccos\theta, r=2, f=None, k=13)
```
Determine the SNR for a quadrature delta-sigma modulator using simulations.

The modulator is described by a Noise Transfer Function (NTF) and the number of quantizer levels.

Using sine waves located in FFT bins, the SNR is calculated as the ratio of the sine wave power to the power in all in-band bins other than those associated with the input tone. Due to spectral smearing, the input tone is not allowed to lie in bins 0 or 1.

## Parameters:

- ntf [tuple, ndarray or LTI object] The Noise Transfer Function in any form supported by [simulateQDSM\(\)](#page-64-0), such as an ABCD matrix or an NTF description, for example a zpk tuple, numden tuple or an LTI object. If no information is available regarding the STF, it is assumed to be unitary.
- R [int, optional] The oversampling ratio, defining the band of interest. Defaults to 64.
- amp [sequence, optional] The sequence of the amplitudes to be used for the input signal, in ascending order, expressed in dB, where 0 dB means a full-scale (peak value  $n_{lev} - 1$ ) sine wave. Defaults to [-120 -110...-20 -15 -10 -9 -8 ... 0] dB.
- f0 [float, optional] The normalized center frequency of the modulator. Defaults to 0.

nlev [int, optional] The number of levels in the modulator quantizer. Defaults to 2.

- f [float, optional] The input signal frequency, normalized such that  $1 \rightarrow f_s$ . It is rounded to an FFT bin. If not set, defaults to  $1/(4 \cdot OSR)$ .
- **k** [int, optional] The integer  $k$  sets the length of the FFT, which is  $2^k$ . Defaults to 13.

## Returns:

snr [ndarray] The calculated SNR.

amp [ndarray] The amplitude vector corresponding to the SNR.

<span id="page-66-0"></span>**simulateSNR**(*arg1*, *osr*, *amp=None*, *f0=0*, *nlev=2*, *f=None*, *k=13*, *quadrature=False*) Determine the SNR for a delta-sigma modulator by using simulations.

Simulate a delta-sigma modulator with sine wave inputs of various amplitudes and calculate the signal-tonoise ratio (SNR) in dB for each input.

Three alternative descriptions of the modulator can be used:

- •The modulator is described by a noise transfer function (NTF), provided as  $\arg 1$  and the number of quantizer levels (nlev).
- •Alternatively, the first argument to simulateSNR may be an ABCD matrix.
- •Lastly, arg1 may be a function taking the input signal as its sole argument.

The band of interest is defined by the oversampling ratio ( $\cos$ ) and the center frequency ( $\pm$ 0).

The input signal is characterized by the amp vector and the  $f$  variable. A default value for amp is used if not supplied.

 $f$  is the input frequency, normalized such that  $1 \rightarrow fs$ ;  $f$  is rounded to an FFT bin.

Using sine waves located in FFT bins, the SNR is calculated as the ratio of the sine wave power to the power in all in-band bins other than those associated with the input tone. Due to spectral smearing, the input tone is not allowed to lie in bins 0 or 1. The length of the FFT is  $2^k$ .

If the NTF is complex,  $simulateQDSM()$  (which is slow, also available in a future release) is called.

If ABCD is complex,  $simulateDSM()$  is used with the real equivalent of ABCD in order to speed up simulations.

Future versions may accommodate STFs.

#### Parameters:

- arg1 [scipy 'lti' object, or ndarray] The first argument may be one of the various supported representations for an NTF or an ABCD matrix. Quadrature modulators are supported both with quadrature TFs or with quadrature ABCD matrices, the latter being the recommended description.
- osr [int] The over-sampling ratio.
- amp [sequence, optional] The amplitudes in dB, referred to the FS, for which the SNR is to be evaluated. amp defaults to  $[-120 -110... -20 -15 -10 -9 -8...$  0 dB, where 0 dB means a full-scale (peak value = nlev-1) sine wave.
- f0 [float, optional] The center frequency. Normalized. Defaults to 0.

nlev [int, optional] Number of quantizer levels, defaults to 2.

f [float, optional] Test signal input frequency. Normalized. Rounded to an FFT bin. Defaults to:

$$
f = \frac{1}{4 \text{ OSR}}
$$

k [int, optional] The number of samples used to compute the FFT is set by the integer *k* - default value 13 - through:

$$
N_{samples} = 2^k
$$

quadrature [boolean, optional] Whether the delta sigma modulator is a quadrature modulator or not. Defaults to False.

## Returns:

snr [ndarray] The SNR, from simulation.

amp [ndarray] The amplitudes corresponding to the SNR values.

# **Example:**

Compare the SNR vs input amplitude curve for a fifth-order modulator, as determined by the describing function method ( $predictSNR()$ ) with that determined by simulation ( $simlatesNR()$ ).:

```
import pylab as plt
from deltasigma import *
OSR = 32H = synthesizeNTF(5, OSR, 1)
snr\_pred, amp, _r -, r = predictSNR(H, OSR)
snr, amp = simulateSNR(H, OSR)
plt.plot(amp, snr_pred, 'b', label='Predicted')
plt.hold(True)
plt.plot(amp, snr, 'go', label='Simulated')
plt.grid(True)
figureMagic([-100, 0], 10, None,
               [0, 100], 10, None)
plt.xlabel('Input Level, dB')
plt.ylabel('SNR, dB')
s = 'peak SNR = %4.1fdB\n^' % has an initial value of the function <math>s = 'peak SNR = %4.1fdB\n^' % has an initial value of the function <math>s = *4</math>.plt.text(-65, 15, s, horizontalalignment='left')
plt.legend(loc='best')
```
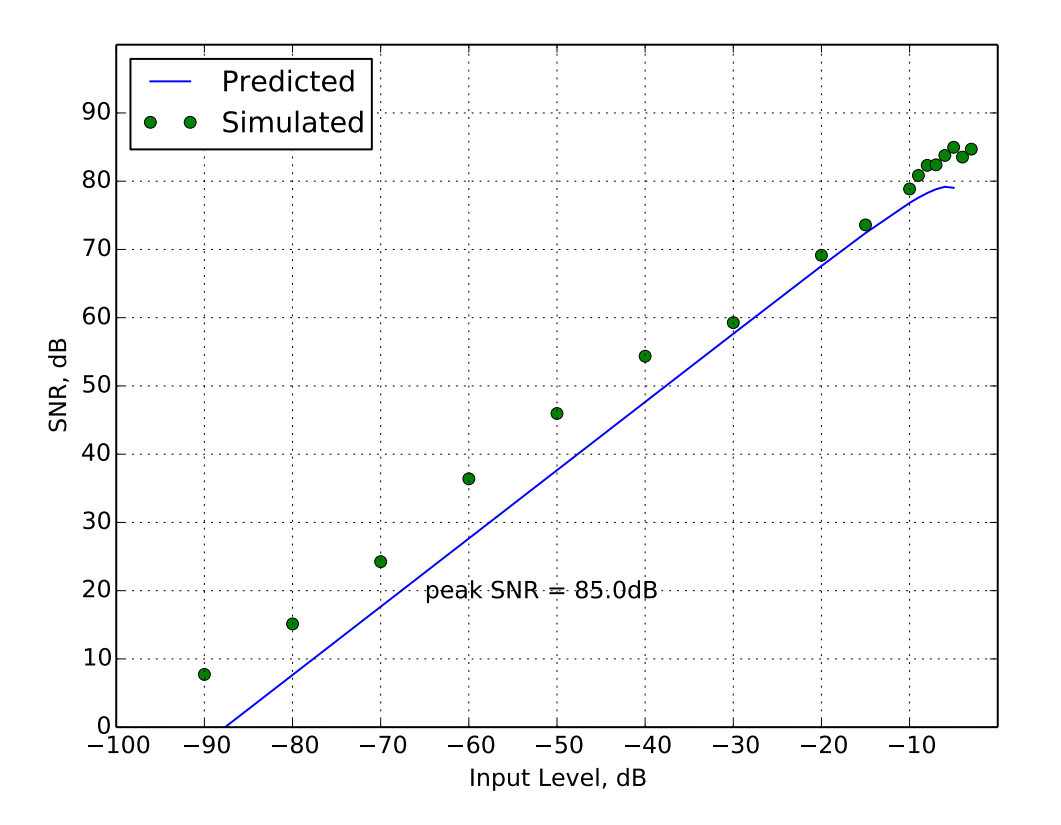

 $\texttt{sinc\_decimate}(x, m, r)$ 

Decimate x by an m-th order sinc filter of length  $r$ .

<span id="page-67-0"></span>**stuffABCD**(*a*, *g*, *b*, *c*, *form='CRFB'*)

Calculate the ABCD matrix from the parameters of a modulator topology.

## Parameters:

a [array\_like] Feedback/feedforward coefficients from/to the quantizer. Length  $n$ .

**g** [array\_like] Resonator coefficients. Length  $floor(n/2)$ .

**b** [array\_like] Feed-in coefficients from the modulator input to each integrator. Length  $n + 1$ .

c [array\_like] Integrator inter-stage coefficients. Length  $n$ .

form [str, optional] See  $realizeNTF$  () for a list of supported structures.

# Returns:

ABCD [ndarray] A state-space description of the modulator loop filter.

## See also:

[mapABCD\(\)](#page-52-1), the inverse function.

<span id="page-68-0"></span>**synthesizeChebyshevNTF**(*order=3*, *OSR=64*, *opt=0*, *H\_inf=1.5*, *f0=0.0*) Synthesize a noise transfer function for a delta-sigma modulator.

The NTF is a type-2 highpass Chebyshev function.

 $switchesizeNTF()$  assumes that magnitude of the denominator of the NTF is approximately constant in the passband. When the OSR or H\_inf are low, this assumption breaks down and  $synthesisENT()$ yields a non-optimal NTF. [synthesizeChebyshevNTF\(\)](#page-68-0) creates non-optimal NTFs, but fares better than  $synthesis$  () in the aforementioned circumstances.

# Parameters:

order [int, optional] order of the modulator, defaults to 3

OSR [int, optional] oversampling ratio, defaults to 64

opt [int, optional] ignored value, for consistency with  $synthesizenTF()$ 

H\_inf [float, optional] maximum NTF gain, defaults to 1.5

f0 [float, optional] center frequency (1->fs), defaults to 0.

# Returns:

z, p, k [tuple] a zpk tuple containing the zeros and poles of the NTF.

# Warns:

•If a non-zero value is passed for opt.

# Raises:

•ValueError: Order must be even for a bandpass modulator.

#### Example:

Compare the NTFs created by [synthesizeNTF\(\)](#page-69-0) and [synthesizeChebyshevNTF\(\)](#page-68-0) when OSR is low:

```
OSR = 4order = 8
H inf = 3H0 = synthesizeNTF (order, OSR, 1, H inf)
H1 = synthesizeChebyshevNTF(order, OSR, 0, H_inf)
```
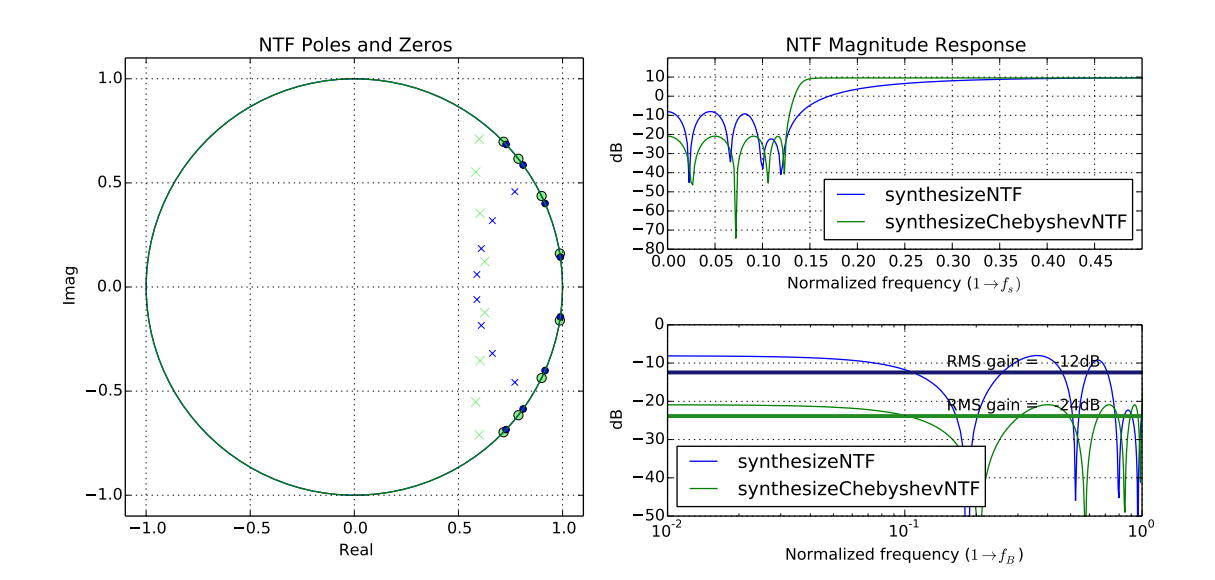

Repeat for H\_inf low:

 $\overline{OSR}$  = 32 order = 5  $H_{inf} = 1.2$ H0 = synthesizeNTF(order, OSR, 1, H\_inf) H1 = synthesizeChebyshevNTF(order, OSR, 0, H\_inf)

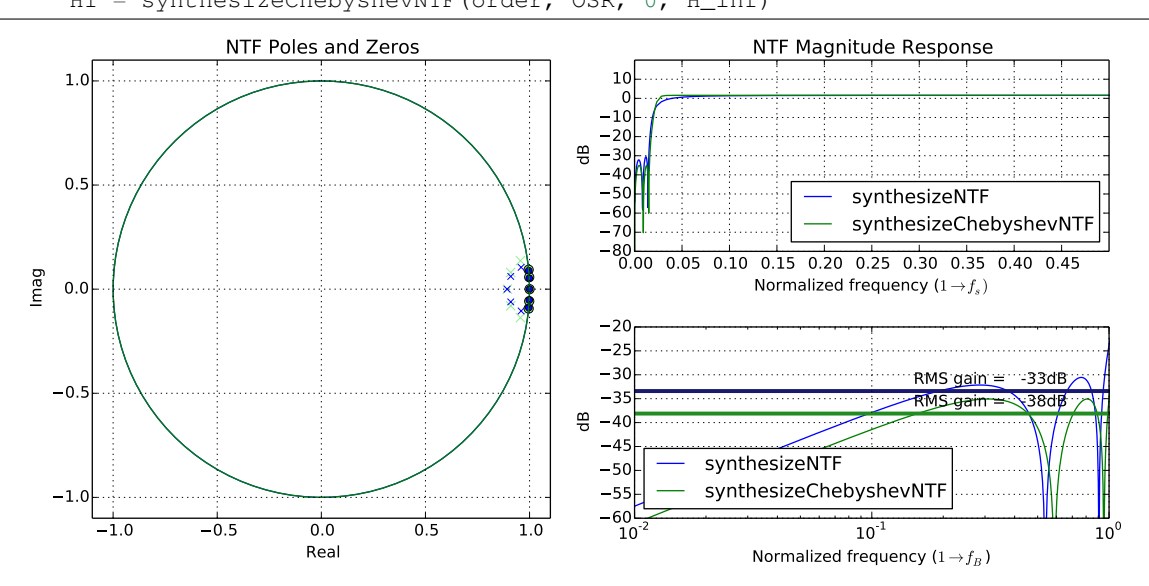

<span id="page-69-0"></span>**synthesizeNTF**(*order=3*, *osr=64*, *opt=0*, *H\_inf=1.5*, *f0=0.0*) Synthesize a noise transfer function for a delta-sigma modulator.

# Parameters:

order [int, optional] the order of the modulator, defaults to 3

osr [float, optional] the oversamping ratio, defaults to 64

- opt [int or list of floats, optional] flag for optimized zeros, defaults to 0
	- $\bullet$  0 -> not optimized,
	- $\bullet$  1 -> optimized.
	- 2 -> optimized with at least one zero at band-center,
	- 3 -> optimized zeros (with optimizer)
- 4 -> same as 3, but with at least one zero at band-center
- [z] -> zero locations in complex form

H\_inf [real, optional] max allowed peak value of the NTF. Defaults to 1.5

f0 [real, optional] center frequency for BP modulators, or 0 for LP modulators. Defaults to 0. 1 corresponds to the sampling frequency, so that 0.5 is the maximum value. Value 0 specifies an LP modulator.

#### Returns:

ntf [tuple] noise transfer function in zpk form.

## Raises:

# ValueError

- 'Error. f0 must be less than 0.5' if f0 is out of range
- 'Order must be even for a bandpass modulator.' if the order is incompatible with the modulator type.
- The opt vector must be of length xxx' if opt is used to explicitly pass the NTF zeros and these are in the wrong number.

# Warns:

- •'Creating a lowpass ntf.' if the center frequency is different from zero, but so low that a low pass modulator must be designed.
- •'Unable to achieve specified H\_inf ...' if the desired H\_inf cannot be achieved.
- •'Iteration limit exceeded' if the routine converges too slowly.

#### Notes:

This is actually a wrapper function which calls the appropriate version of synthesizeNTF, based on the module control flag *optimize\_NTF* which determines whether to use optimization tools.

Parameter  $H_i$  in f is used to enforce the Lee stability criterion.

#### Example:

Fift-order lowpass modulator; zeros optimized for an oversampling ratio of 32.:

```
from deltasigma import *
H = synthesizeNTF(5, 32, 1)
pretty_lti(H)
```
#### Returns:

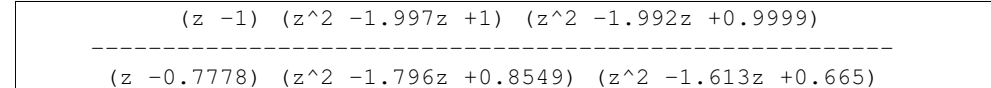

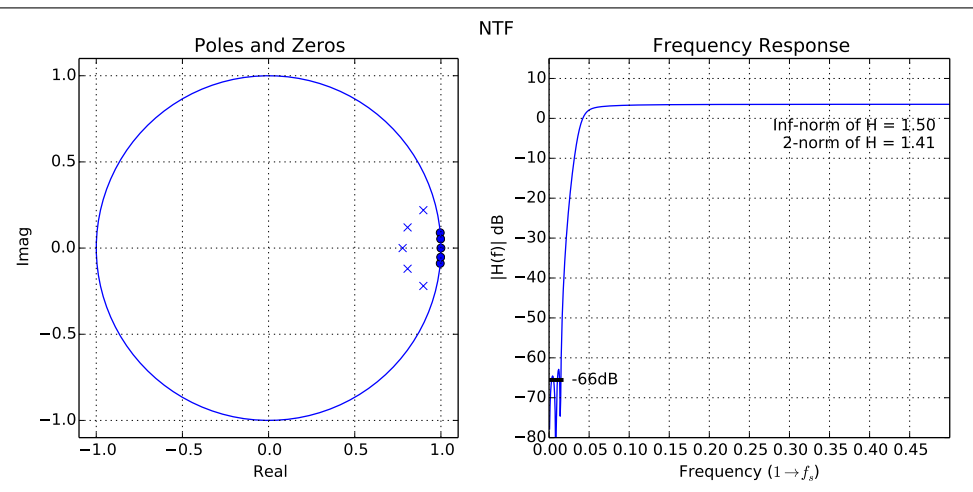

## See also:

- **[clans\(\)](#page-42-1)** [Closed-Loop Analysis of Noise-Shaper.] An alternative method for selecting NTFs based on the 1-norm of the impulse response of the NTF
- **[synthesizeChebyshevNTF\(\)](#page-68-0)** [Select a type-2 highpass Chebyshev NTF.] This function does a better job than synthesizeNTF if osr or H\_inf is low.

<span id="page-71-0"></span>**synthesizeQNTF**(*order=4*, *OSR=64*, *f0=0.0*, *NG=-60*, *ING=-20*, *n\_im=None*)

Synthesize a noise transfer function for a quadrature modulator.

# Parameters:

order [int, optional] The order of the modulator. Defaults to 4.

OSR [int, optional] The oversampling ratio. Defaults to 64.

**f0** [float, optional] The center frequency, normalized such that  $1 \rightarrow f_s$ . Defaults to 0, ie to a low-pass modultor.

NG [float, optional] The in-band noise gain, expressed in dB. Defaults to -60.

ING [float, optional] The image-band noise gain, in dB. Defaults to -20.

**n** im [int, optional] The number of in-band image zeros, defaults to  $floor(\text{order}/3)$ .

## Returns:

ntf  $[(z, p, k)$  tuple]  $n \in \mathbb{F}$  is a zpk tuple containing the zeros, poles and the gain of the synthesized NTF.

Note: From the Matlab Delta-Sigma Toobox: ALPHA VERSION: This function uses an experimental ad-hoc method that is neither optimal nor robust.

#### Example:

Fourth order quadrature modulator:

```
from deltasigma import *
order = 4
osr = 32NG = -50ING = -10f0 = 1 / 16ntf0 = synthesizeQNTF(order, osr, f0, NG, ING)
pretty_lti(ntf0)
```
Returns:

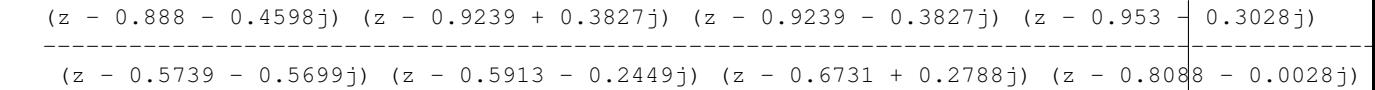
<span id="page-72-3"></span>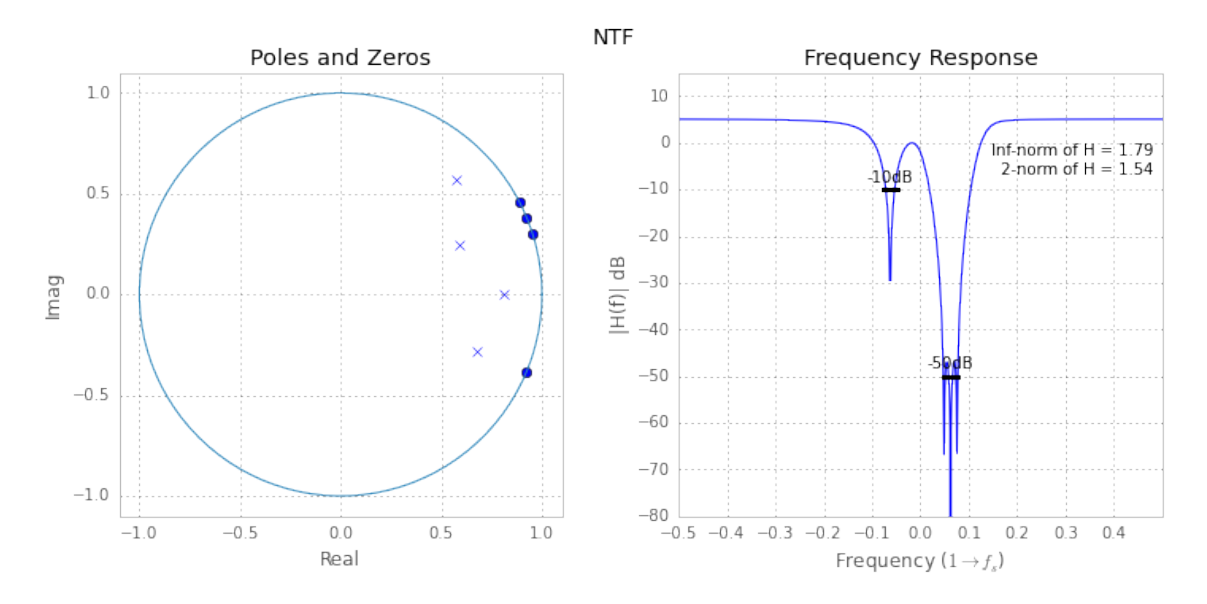

<span id="page-72-2"></span>undbm  $(p, z=50)$ 

Calculate the RMS voltage equivalent of a power p expressed in dBm.

$$
V_{\rm RMS} = \sqrt{z \ 10^{p/10-3}}
$$

#### Parameters:

p [scalar or sequence] The power to be converted.

z [scalar, optional] The normalization resistance value, defaults to 50 ohm.

### Returns:

Vrms [scalar or sequence] The RMS voltage corresponding to p

### See also:

undbp $()$ , undbv $()$ , dbm $()$ , db $()$ 

#### <span id="page-72-0"></span>**undbp**(*x*)

Convert x from dB to power.

The conversion is carried out according to the relationship:

 $P_{\rm RMS}=10^{x/10}$ 

#### Parameters:

x [scalar or sequence] The signal in dB to be converted.

#### Returns:

Prms [scalar or sequence] The RMS power corresponding to x.

### See also:

 $undbm()$ ,  $undbv()$ ,  $dbp()$ ,  $db()$ 

#### <span id="page-72-1"></span>**undby**  $(x)$

Convert x from dB to voltage.

The conversion is carried out according to the relationship:

 $V_{\rm RMS} = 10^{x/20}$ 

#### Parameters:

x [scalar or sequence] The signal in dB to be converted.

#### <span id="page-73-0"></span>Returns:

Vrms [scalar or sequence] The RMS voltage corresponding to x.

### See also:

undbm $()$ , undbp $()$ , dbv $()$ , db $()$ 

#### **cplxpair**(*x*, *tol=100*)

Sort complex numbers into complex conjugate pairs.

This function replaces MATLAB's cplxpair for vectors.

#### **mfloor**(*x*)

Round x towards -Inf.

This is a MATLAB-compatible floor function, numpy's  $floor$  () behaves differently.

If the elements of x are complex, real and imaginary parts are rounded separately.

#### **mround**(*x*)

Round x to the nearest integers.

This is a MATLAB-compatible round function, numpy's round() behaves differently.

Behaviour with a fractional part of 0.5:

•Positive elements with a fractional part of 0.5 round up to the nearest positive integer.

•Negative elements with a fractional part of -0.5 round down to the nearest negative integer.

If the elements of x are complex, real and imaginary parts are rounded separately.

### Example:

```
>>> mround([-1.9, -0.5, -0.2, 3.4, 4.5, 5.6, 7.0, 2.4+3.6])
[-2.0, -1.0, 0.0, 3.0, 5.0, 6.0, 7.0, 2.0 + 4.0j]
```
### **pretty\_lti**(*arg*)

Given the lti object arg return a *pretty* representation.

#### **rat**(*x*, *tol*)

Rational fraction approximation.

Calculate A and B such that:

$$
x = \frac{A}{B} + \epsilon
$$

where:

 $|\epsilon| < tol$ 

#### Note: A, B are of type 'int'

### **gcd**(*a*, *b*)

Calculate the Greatest Common Divisor of a and b.

Unless  $b == 0$ , the result will have the same sign as b (so that when b is divided by it, the result comes out positive).

 $lcm(a, b)$ 

Calculate the Least Common Multiple of a and b.

### **zinc**(*f*, *m=64*, *n=1*)

Calculate the magnitude response of a cascade of n m-th order comb filters.

The magnitude of the filter response is calculated mathematically as:

$$
|H(f)| = \left| \frac{\text{sinc}(mf)}{\text{sinc}(f)} \right|^n
$$

## Parameters:

f [ndarray] The frequencies f at which the magnitude response is evaluated.

m [int, optional] The order of the comb filters.

n [int, optional] The number of comb filters in the cascade.

## Returns:

HM [ndarray] The magnitude of the frequency response of the cascade filter.

Bibliography

- [R1] P. Benabes, M. Keramat, and R. Kielbasa, "A methodology for designing continuous-time sigma-delta modulators," in Proc. Eur. Conf. Design Test, Washington, DC, 1997, pp. 46-50
- [R2] J. Cherry and W. Snelgrove, "Excess loop delay in continuous-time delta-sigma modulators," IEEE Trans. Circuits Syst. II, Analog Digit. Signal Process., vol. 46, no. 4, pp. 376-389, Apr. 1999
- [R3] Shanthi Pavan, "Systematic Design Centering of Continuous Time Oversampling Converters", IEEE Trans. on Circuits Syst. II Express Briefs, Volume.57, Issue 3, pp.158, 2010

Python Module Index

# d

deltasigma.\_\_init\_\_, [1](#page-4-0)

# A

axisLabels() (in module deltasigma.\_\_init\_\_), [32](#page-35-0)

## B

bilogplot() (in module deltasigma. \_init\_\_), [33](#page-36-0) bplogsmooth() (in module deltasigma.\_\_init\_\_), [34](#page-37-0) bquantize() (in module deltasigma.\_\_init\_\_), [34](#page-37-0) bunquantize() (in module deltasigma.\_\_init\_\_), [35](#page-38-0)

## C

calculateQTF() (in module deltasigma.\_\_init\_\_), [37](#page-40-0) calculateSNR() (in module deltasigma.\_\_init\_\_), [35](#page-38-0) calculateTF() (in module deltasigma.\_\_init\_\_), [36](#page-39-0) cancelPZ() (in module deltasigma.  $\int$ init  $\int$ ), [37](#page-40-0) changeFig() (in module deltasigma.  $\int$ init  $\int$ ), [37](#page-40-0) circ\_smooth() (in module deltasigma.\_\_init\_\_), [38](#page-41-0) circshift() (in module deltasigma.\_\_init\_\_), [39](#page-42-0) clans() (in module deltasigma.\_\_init\_\_), [39](#page-42-0) cplxpair() (in module deltasigma.\_\_init\_\_), [70](#page-73-0)

# D<sub>1</sub>

 $db()$  (in module deltasigma. \_init\_\_), [40](#page-43-1) dbm() (in module deltasigma.\_\_init\_\_), [41](#page-44-3) dbp() (in module deltasigma.\_\_init\_\_), [41](#page-44-3) dbv() (in module deltasigma.\_\_init\_\_), [41](#page-44-3) delay() (in module deltasigma.  $\int$ init  $\int$ ), [41](#page-44-3) deltasigma.\_\_init\_\_ (module), [1](#page-4-1) DocumentNTF() (in module deltasigma.\_\_init\_\_), [31](#page-34-0) ds\_f1f2() (in module deltasigma.\_\_init\_\_), [41](#page-44-3) ds  $freq()$  (in module deltasigma. init ), [41](#page-44-3) ds  $hann()$  (in module deltasigma. init ), [42](#page-45-0) ds optzeros() (in module deltasigma.  $\int$ init  $\int$ ), [42](#page-45-0) ds quantize() (in module deltasigma.\_\_init\_), [42](#page-45-0) ds  $synNTFobi1()$  (in module deltasigma. init ), [43](#page-46-0) dsclansNTF() (in module deltasigma. \_init\_\_), [43](#page-46-0)

# E

evalMixedTF() (in module deltasigma.\_\_init\_\_), [43](#page-46-0) evalRPoly() (in module deltasigma.\_\_init\_\_), [44](#page-47-0) evalTF() (in module deltasigma.\_\_init\_\_), [44](#page-47-0) evalTFP() (in module deltasigma.\_\_init\_\_), [44](#page-47-0)

# F

figureMagic() (in module deltasigma.\_\_init\_\_), [45](#page-48-0)

frespF1() (in module deltasigma.  $\int$ init  $\int$ ), [46](#page-49-0)

## G

gcd() (in module deltasigma.\_\_init\_\_), [70](#page-73-0)

## I

 $impL1()$  (in module deltasigma. \_init\_\_), [46](#page-49-0) infnorm() (in module deltasigma. \_\_init\_\_), [46](#page-49-0)

## L

l1norm() (in module deltasigma.\_\_init\_\_), [47](#page-50-0) lcm() (in module deltasigma.\_\_init\_\_), [70](#page-73-0) logsmooth() (in module deltasigma.\_\_init\_\_), [47](#page-50-0) lollipop() (in module deltasigma.  $\int$ init  $\int$ ), [48](#page-51-0)

## M

mapABCD() (in module deltasigma.\_\_init\_\_), [49](#page-52-0) mapCtoD() (in module deltasigma.\_\_init\_\_), [49](#page-52-0) mapQtoR() (in module deltasigma.\_\_init\_\_), [50](#page-53-0) mapRtoQ() (in module deltasigma.\_\_init\_\_), [51](#page-54-0) mfloor() (in module deltasigma.\_\_init\_\_), [70](#page-73-0) mod1() (in module deltasigma.\_\_init\_\_), [51](#page-54-0) mod2() (in module deltasigma. \_init \_\_), [51](#page-54-0) mround() (in module deltasigma. \_init\_\_), [70](#page-73-0)

## N

nabsH() (in module deltasigma. \_init\_\_), [51](#page-54-0)

## P

padb() (in module deltasigma.\_\_init\_\_), [52](#page-55-0) padl() (in module deltasigma.\_\_init\_\_), [52](#page-55-0) padr() (in module deltasigma.\_\_init\_\_), [52](#page-55-0) padt() (in module deltasigma.\_\_init\_\_), [52](#page-55-0) partitionABCD() (in module deltasigma.\_\_init\_\_), [53](#page-56-0) peakSNR() (in module deltasigma.\_\_init\_\_), [53](#page-56-0) PlotExampleSpectrum() (in module deltasigma.\_\_init\_\_), [31](#page-34-0) plotPZ() (in module deltasigma.\_\_init\_\_), [54](#page-57-0) plotSpectrum() (in module deltasigma.\_\_init\_\_), [54](#page-57-0) predictSNR() (in module deltasigma.\_\_init\_\_), [55](#page-58-0) pretty lti() (in module deltasigma. \_init\_\_), [70](#page-73-0) pulse() (in module deltasigma.\_\_init\_\_), [56](#page-59-0)

# R

rat() (in module deltasigma.\_\_init\_\_), [70](#page-73-0) realizeNTF() (in module deltasigma. \_init\_\_), [57](#page-60-0) realizeNTF  $ct()$  (in module deltasigma. init ), [57](#page-60-0) realizeQNTF() (in module deltasigma.\_\_init\_\_), [58](#page-61-0) rms() (in module deltasigma.\_\_init\_\_), [59](#page-62-0) rmsGain() (in module deltasigma.\_\_init\_\_), [59](#page-62-0)

# S

scaleABCD() (in module deltasigma.\_\_init\_\_), [59](#page-62-0) simulateDSM() (in module deltasigma. \_init\_\_), [60](#page-63-0) simulateODSM() (in module deltasigma. \_init\_\_), [61](#page-64-0) simulateOSNR() (in module deltasigma.  $\int$ init  $\int$ ), [62](#page-65-0) simulateSNR() (in module deltasigma.\_\_init\_\_), [63](#page-66-0) sinc\_decimate() (in module deltasigma.\_\_init\_\_), [64](#page-67-0) SIunits() (in module deltasigma.\_\_init\_\_), [32](#page-35-0) stuffABCD() (in module deltasigma.\_\_init\_\_), [64](#page-67-0) synthesizeChebyshevNTF() (in module deltasigma.\_\_init\_\_), [65](#page-68-0) synthesizeNTF() (in module deltasigma.\_\_init\_\_), [66](#page-69-0)

synthesizeQNTF() (in module deltasigma.\_\_init\_\_), [68](#page-71-0)

## $\cup$

undbm() (in module deltasigma.\_\_init\_\_), [69](#page-72-3) undbp() (in module deltasigma.\_\_init\_\_), [69](#page-72-3) undbv() (in module deltasigma.\_\_init\_\_), [69](#page-72-3)

# Z

zinc() (in module deltasigma.  $\int$ init\_), [70](#page-73-0)